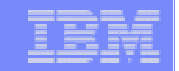

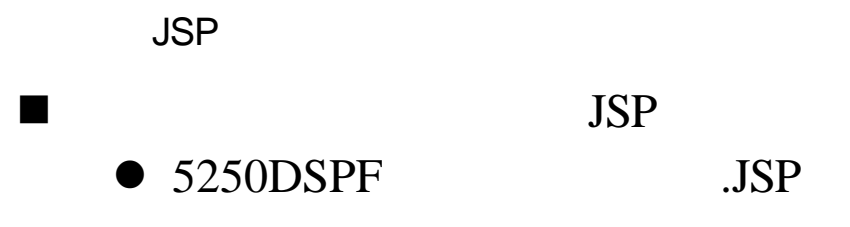

n以下のよ にプロジェク を展開

⇒ DDS

nタブ 替え可能

 $\rightarrow$ 

 $\triangle$ 

 $\rightarrow$ 

**81**

レコード様式名).JSP

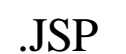

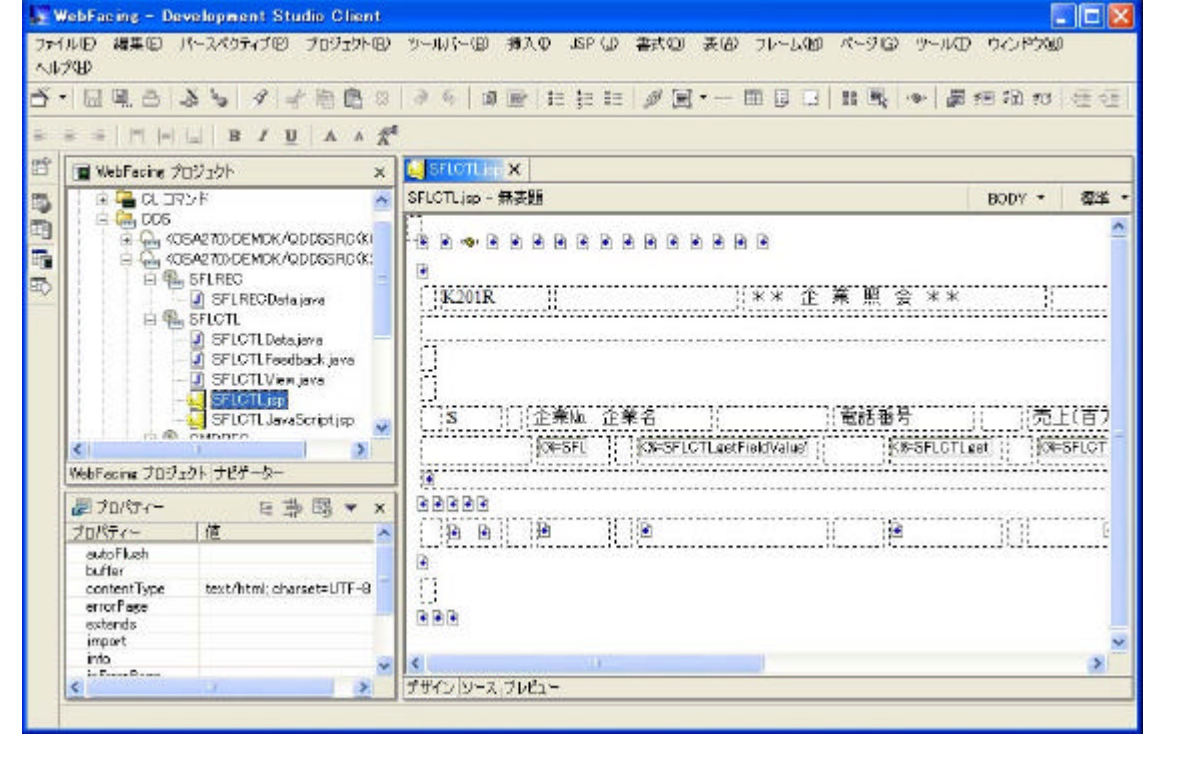

# IBM eServer iSeries

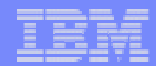

#### Notes :

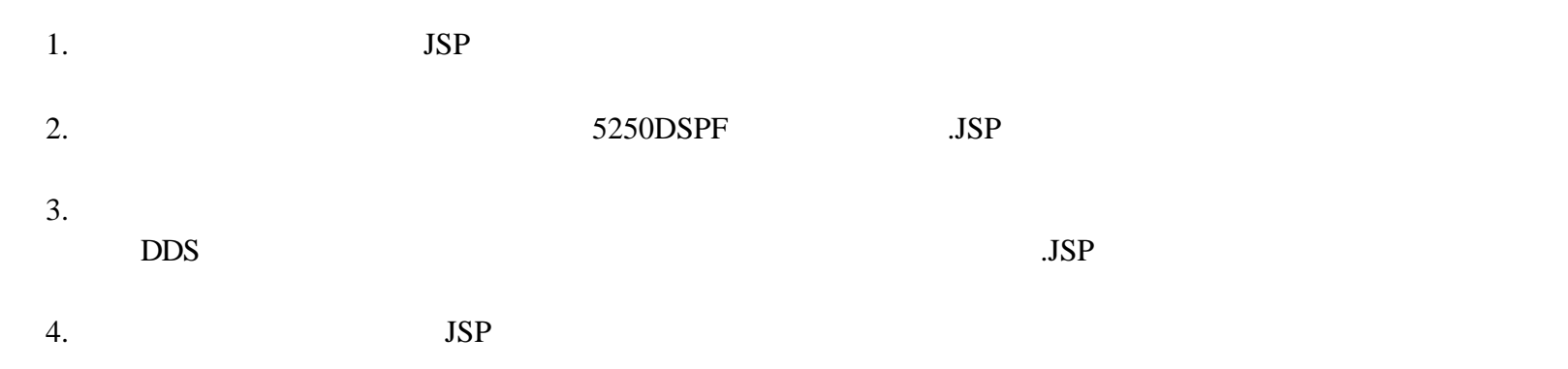

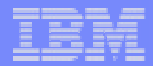

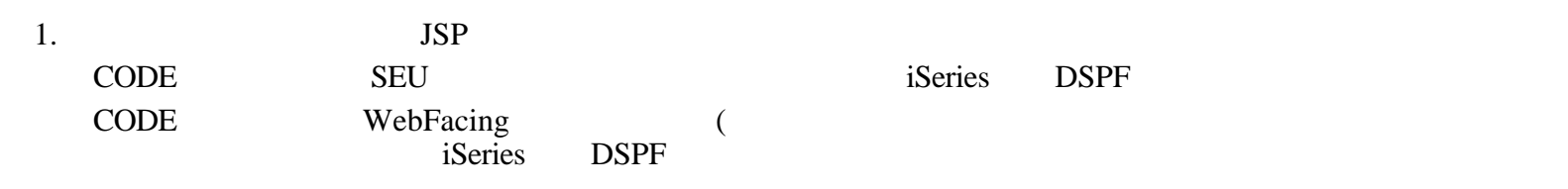

#### $2.$

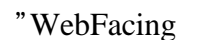

 $\textrm{DDS}$ 

CODE CODE

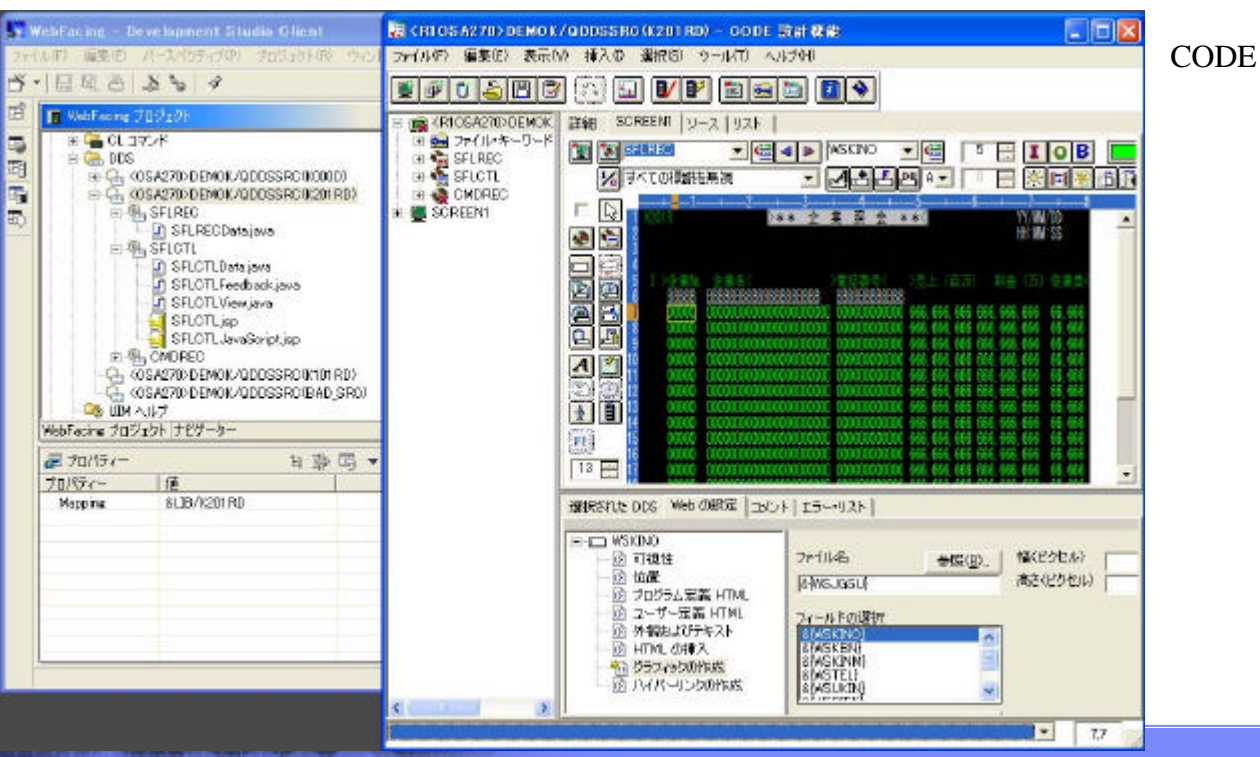

The next generation iSeries...simplicity in an on demand world COM CONSIBM Japan Systems

© 2003 IBM Japan Systems

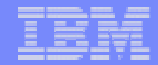

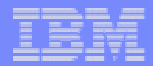

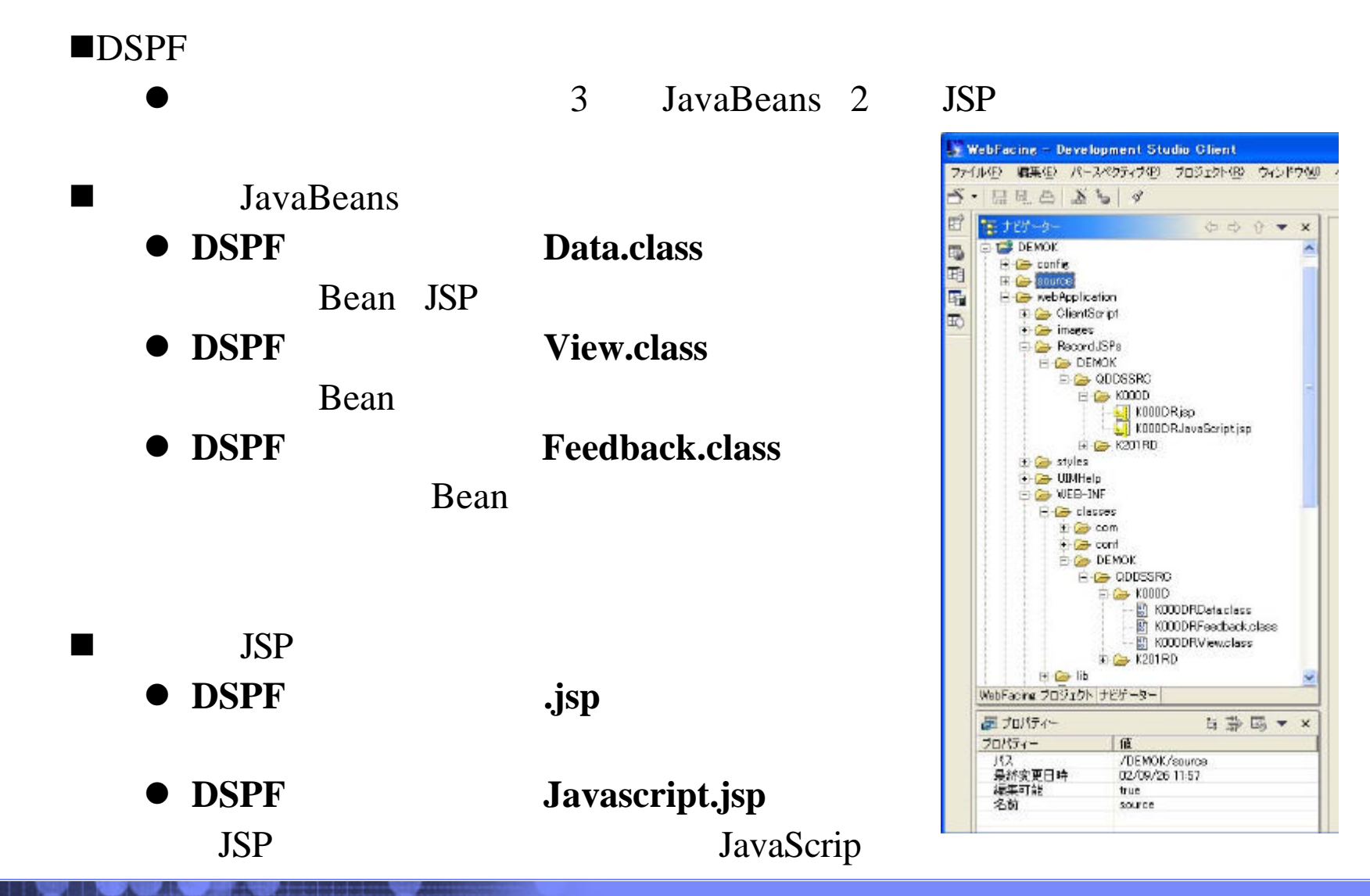

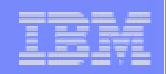

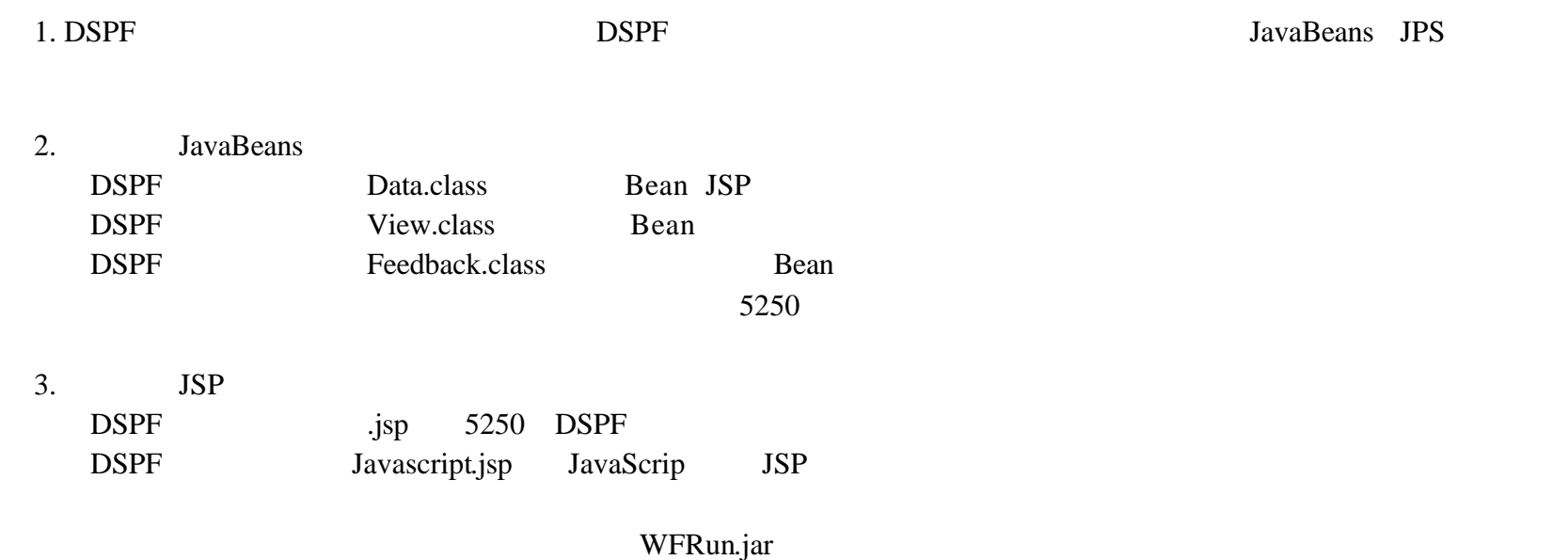

nプロジェク のプロパティ

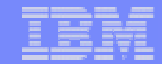

 $\mathbf{1}_{\mathbf{1}_{\mathbf{2}_{\mathbf{3}}}}$ 

# ●WebFacing

 $\blacktriangleright$ 

 $\blacktriangleright$ 

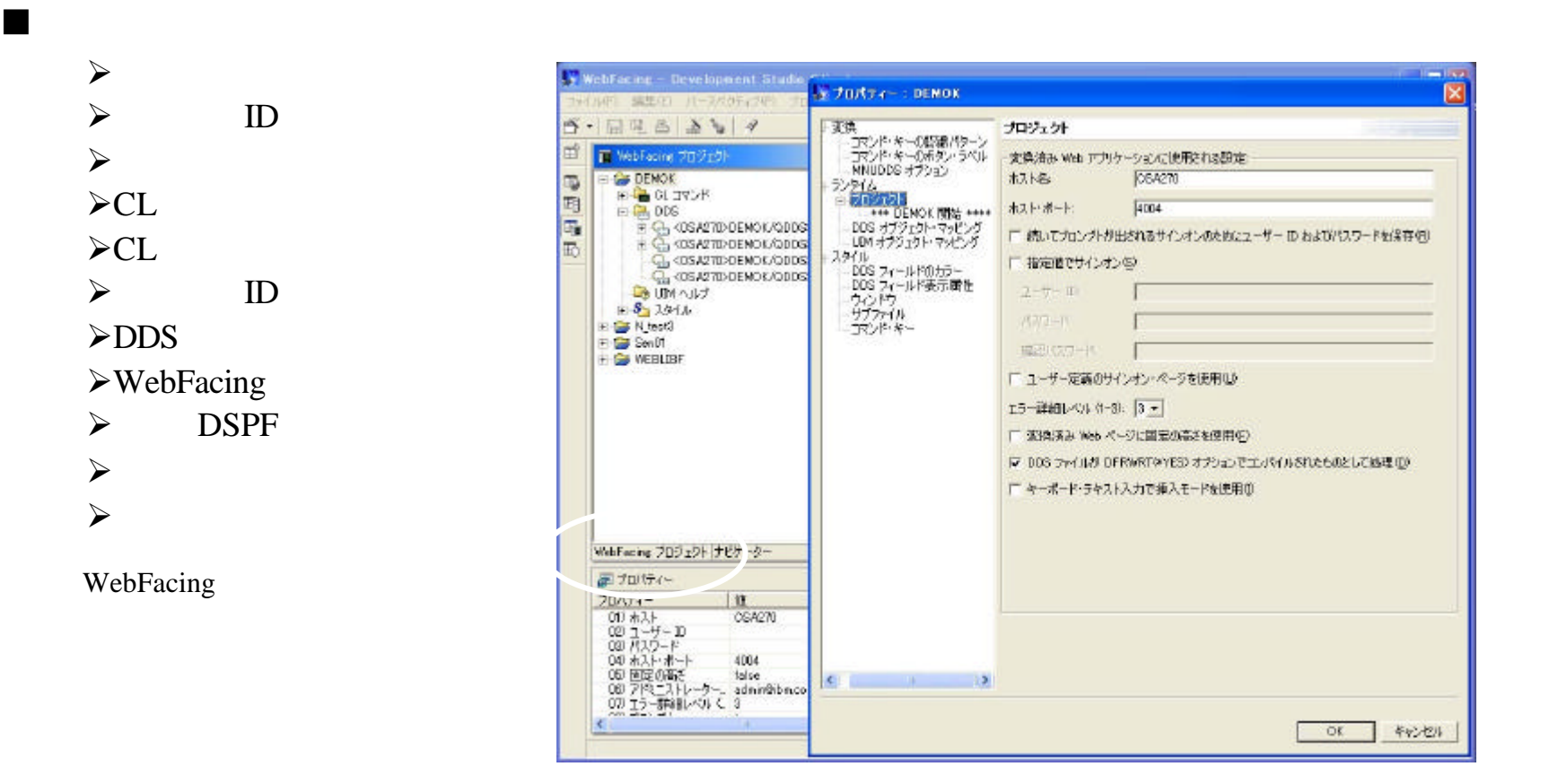

The next generation iSeries...simplicity in an on demand world Co.,Ltd. Co.,Ltd. Co.,Ltd.

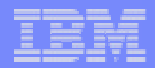

1. WebFacing

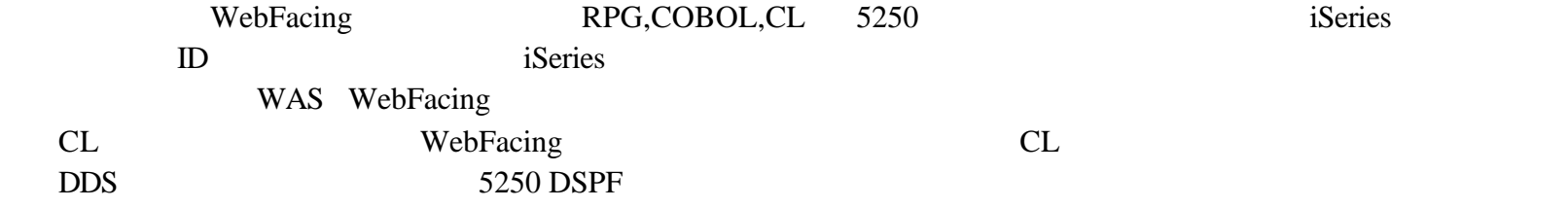

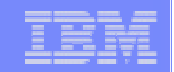

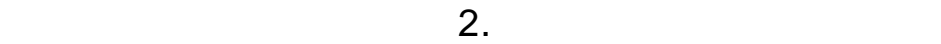

nランタイム プロジェクト を表示

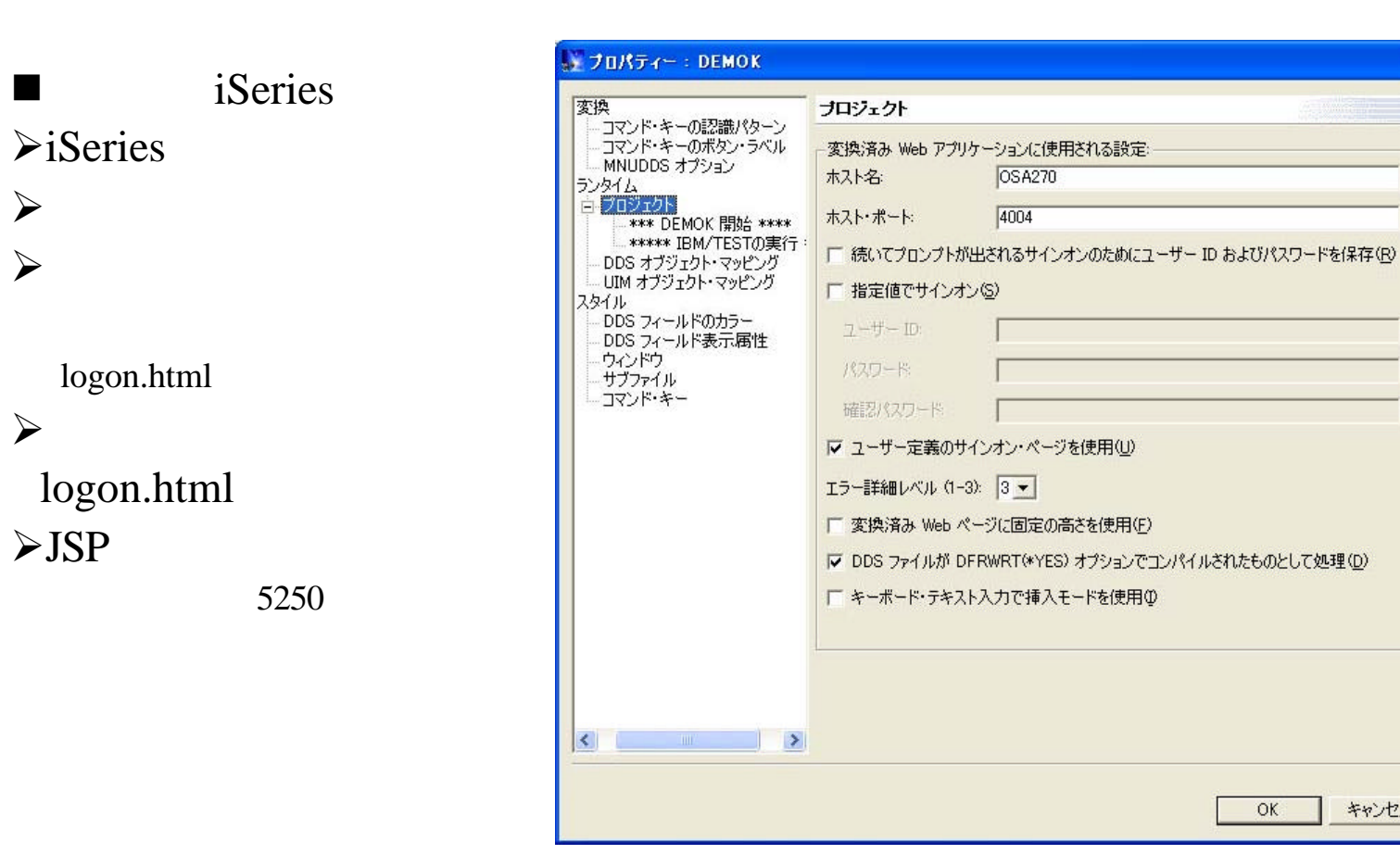

キャンセル

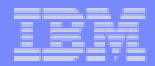

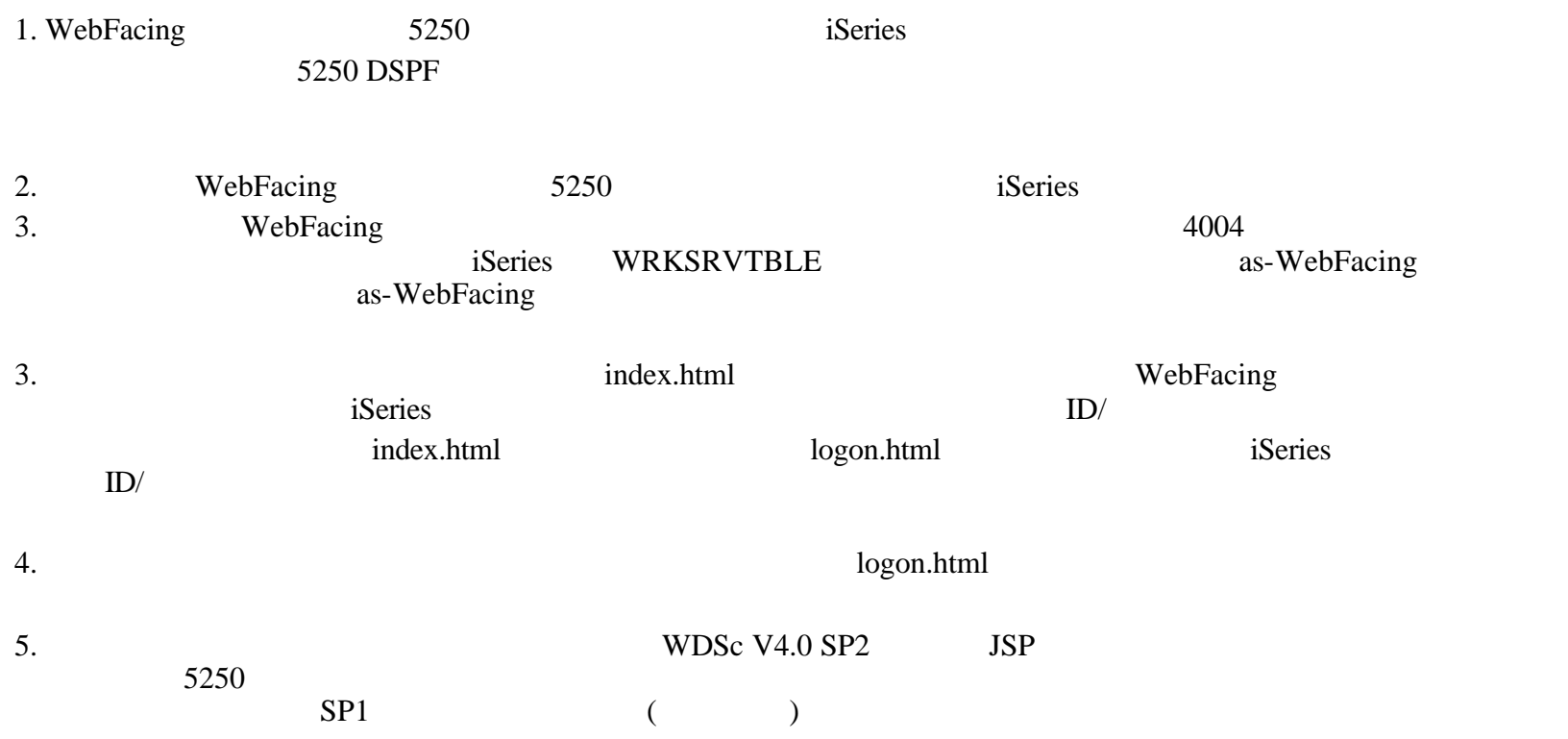

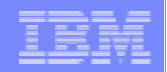

6. index.html

 $CL$ 

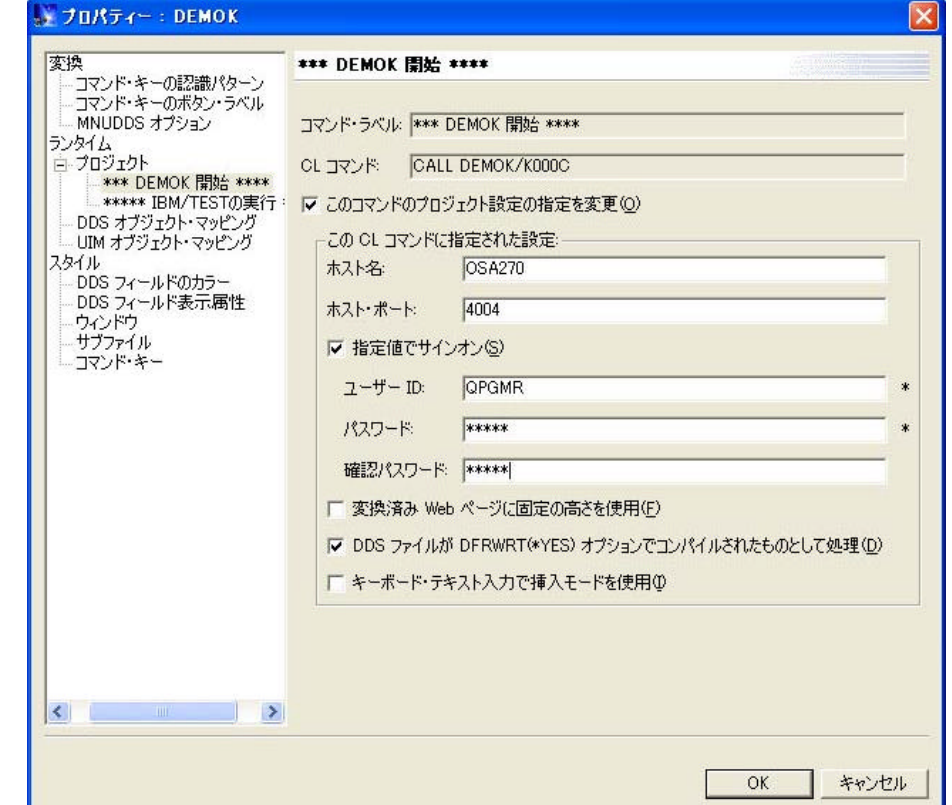

 $ID$ Web

 $\mathcal{P}$ 

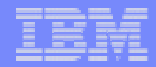

 $7. \, \mathrm{CL}$ 

CALL DEMOK/K000C PARM('&PARM1') index.html

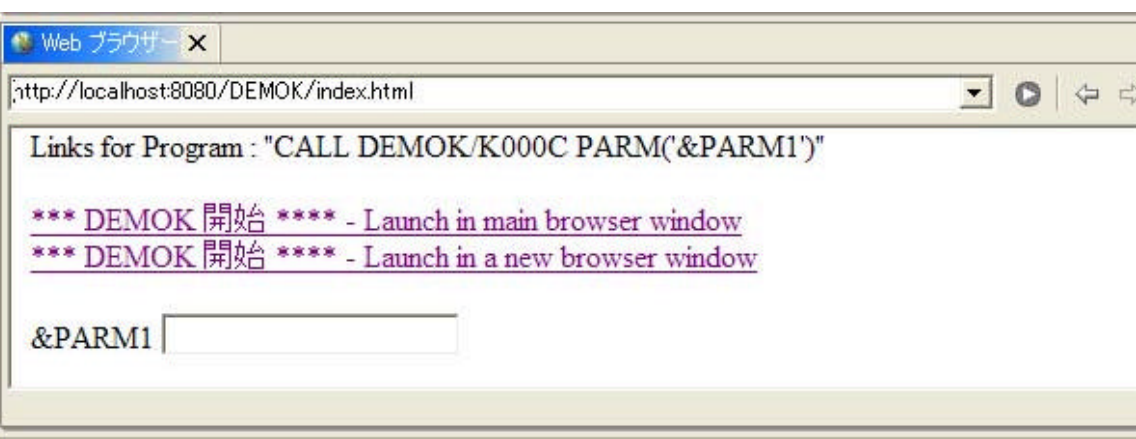

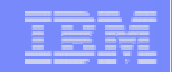

# 3.DDS  $\blacksquare$ ■WebFacing ⇒DDSオブジェク マッピング ■DSPF

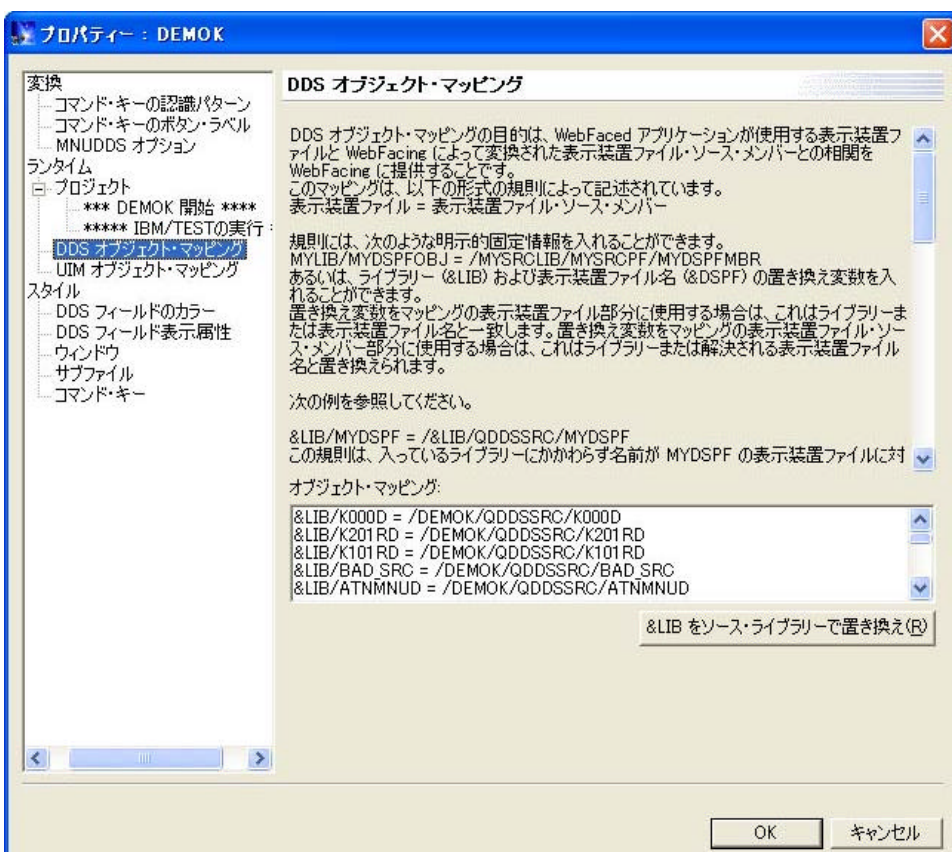

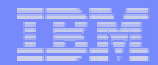

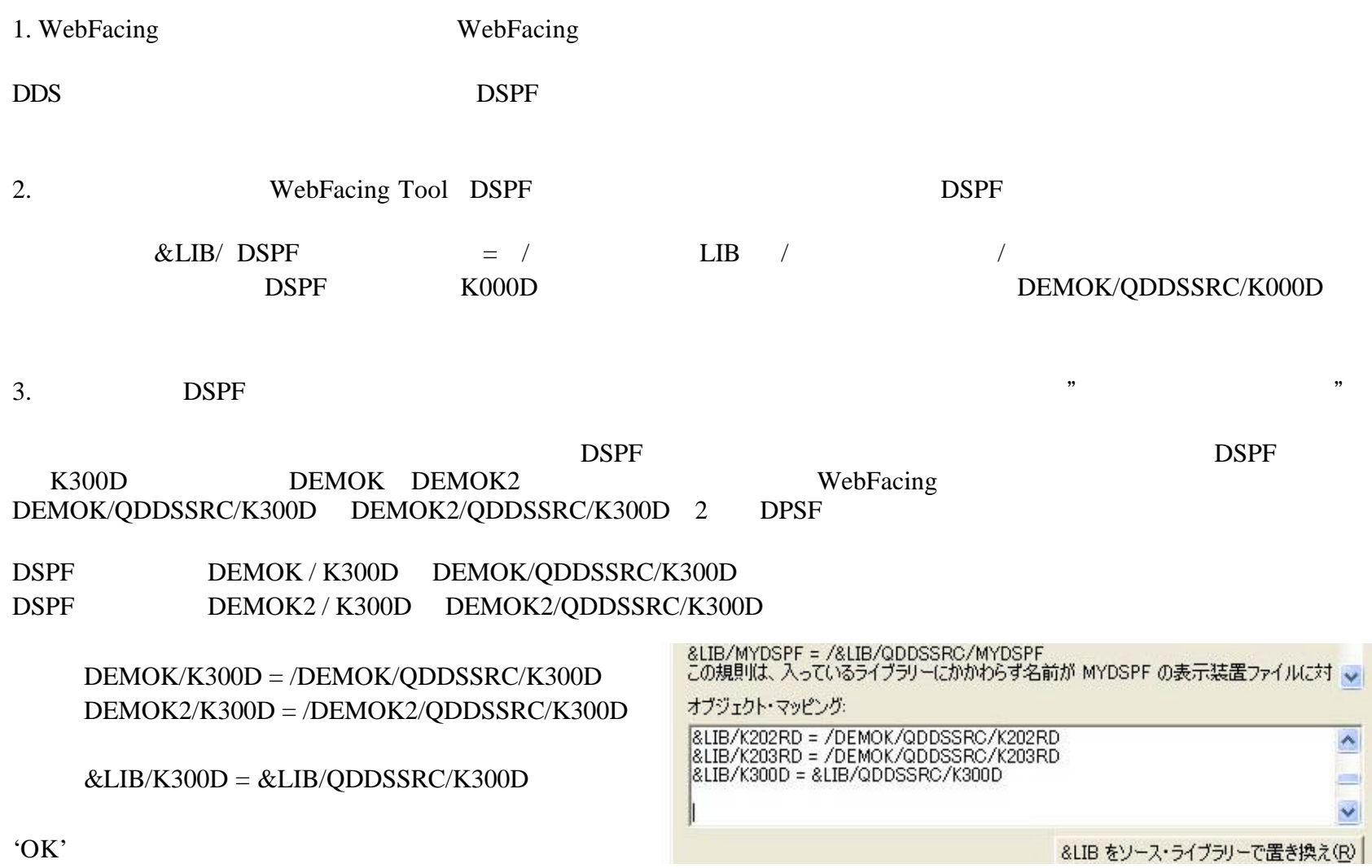

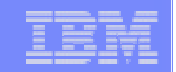

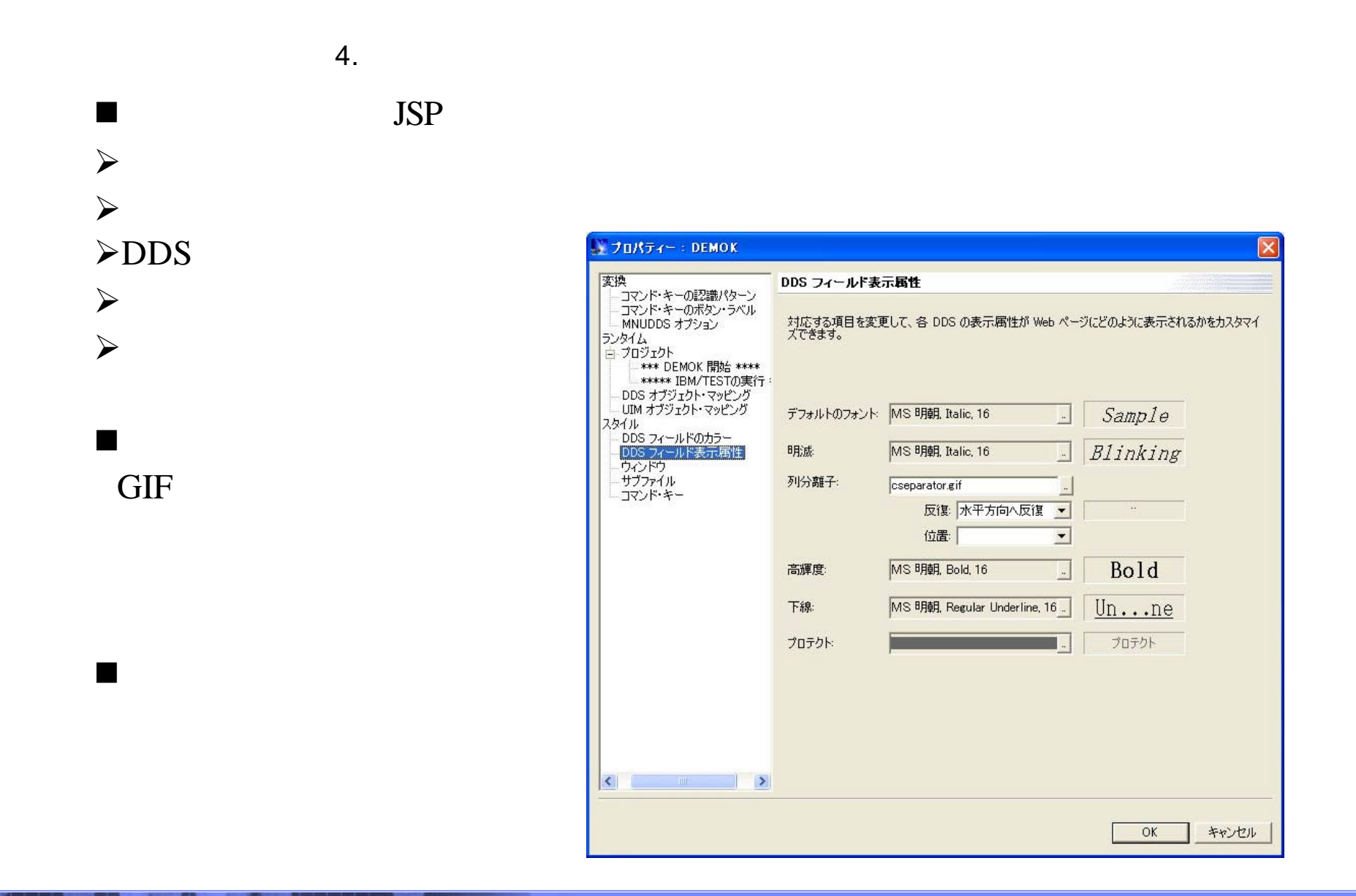

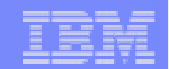

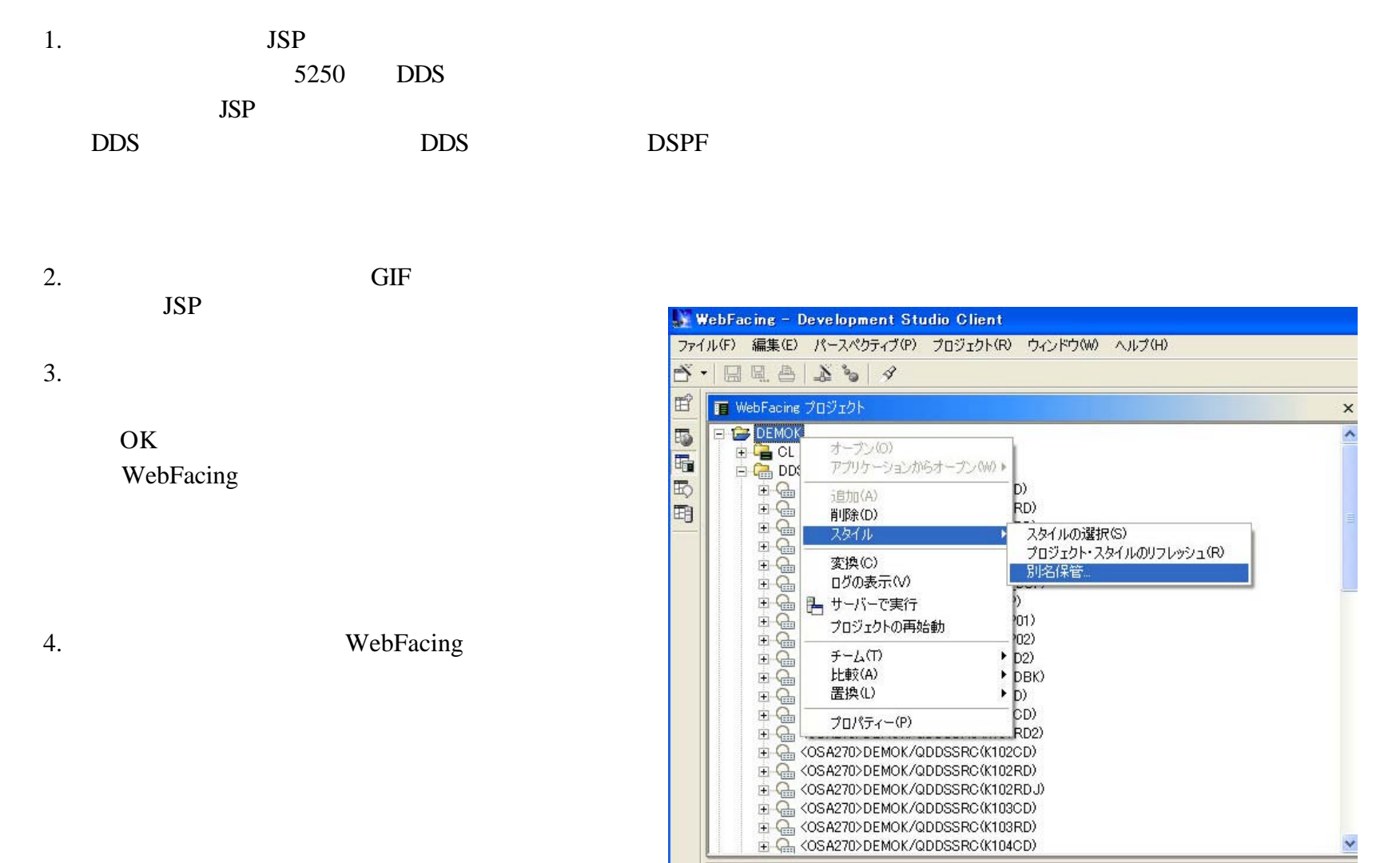

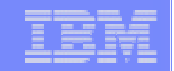

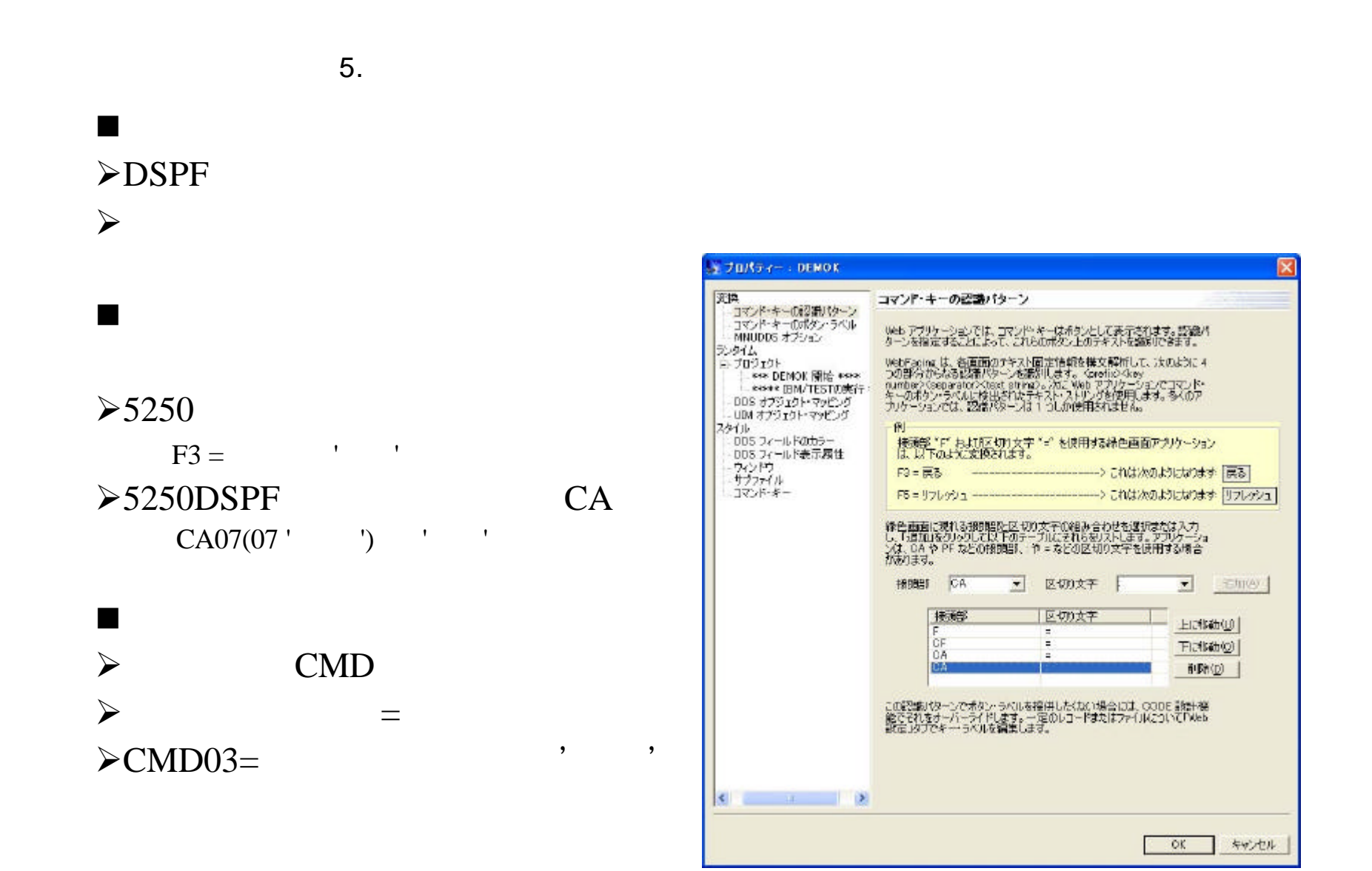

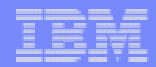

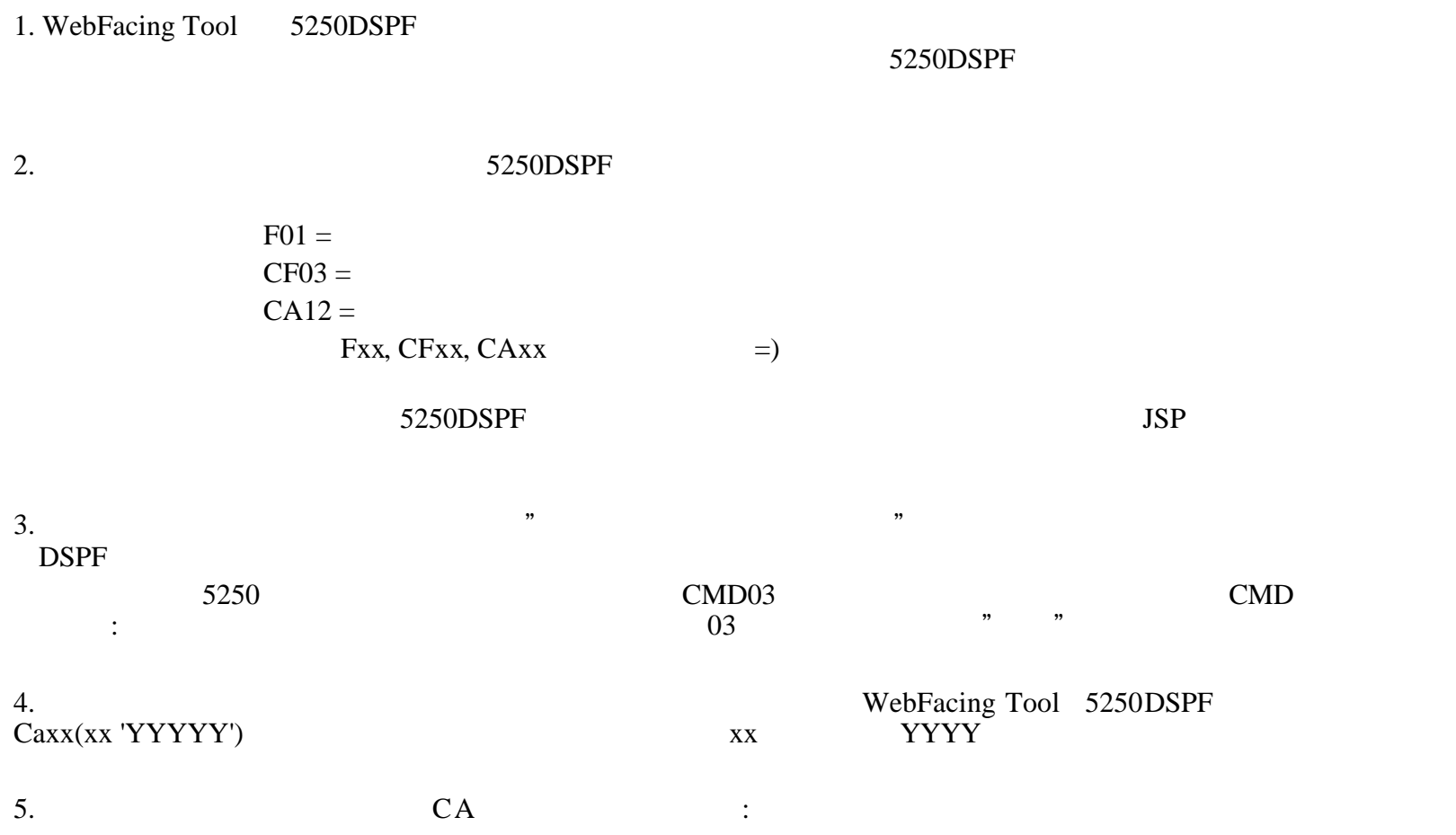

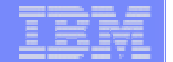

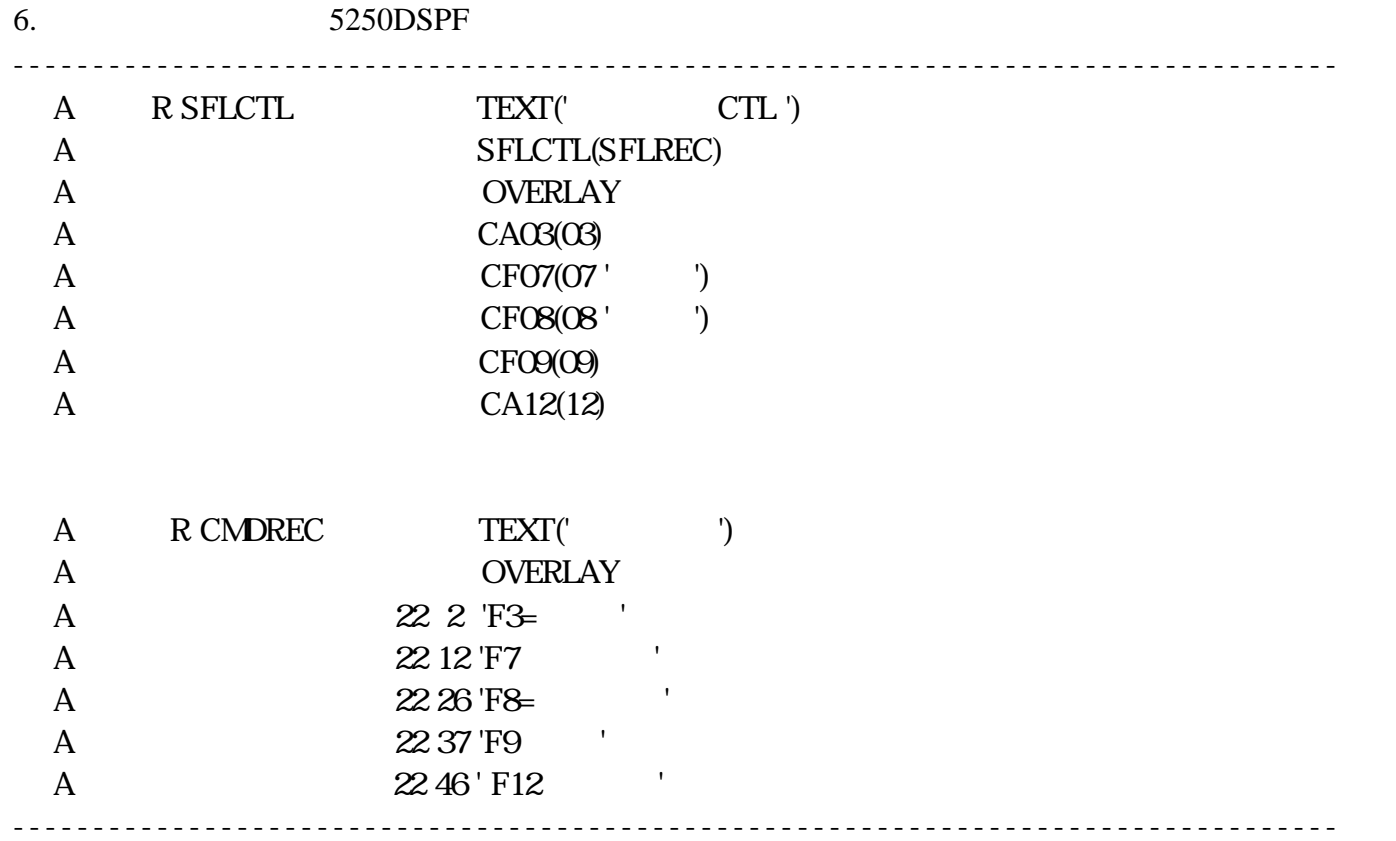

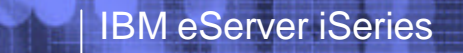

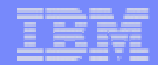

1. WebFacing Tool

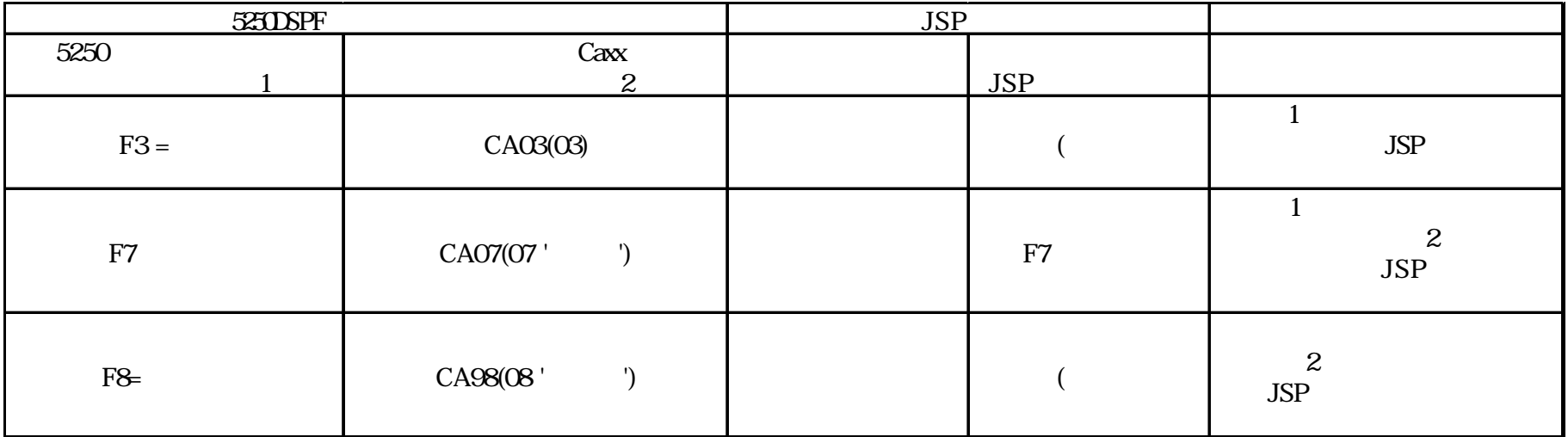

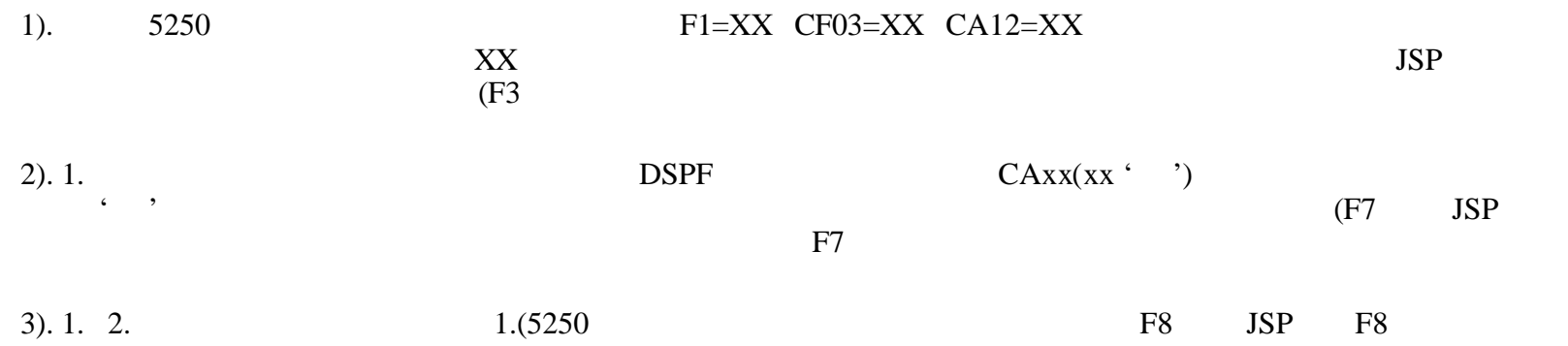

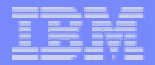

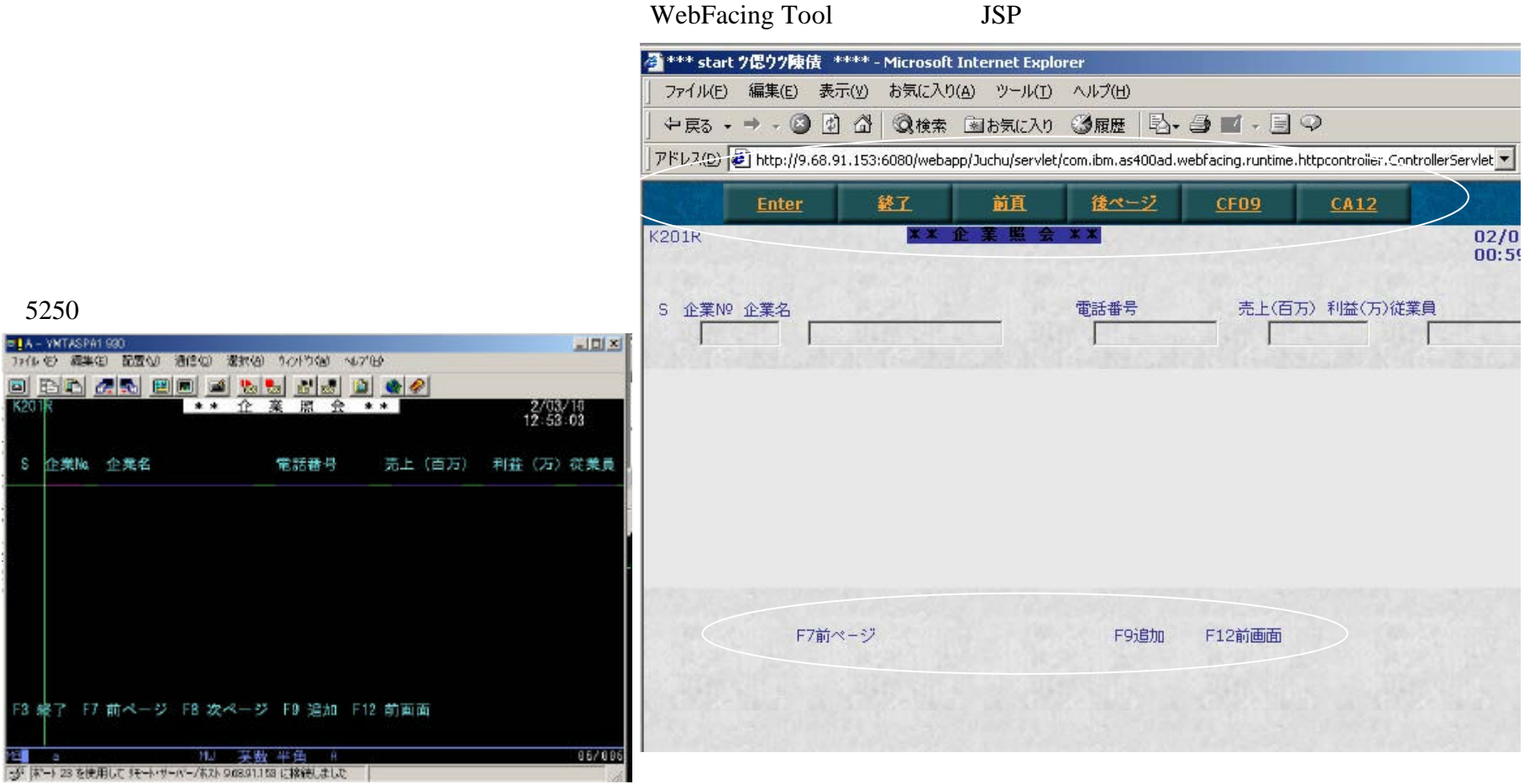

**a** e  $\overline{100}$ 

The next generation iSeries...simplicity in an on demand world

F3 编

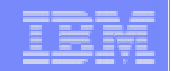

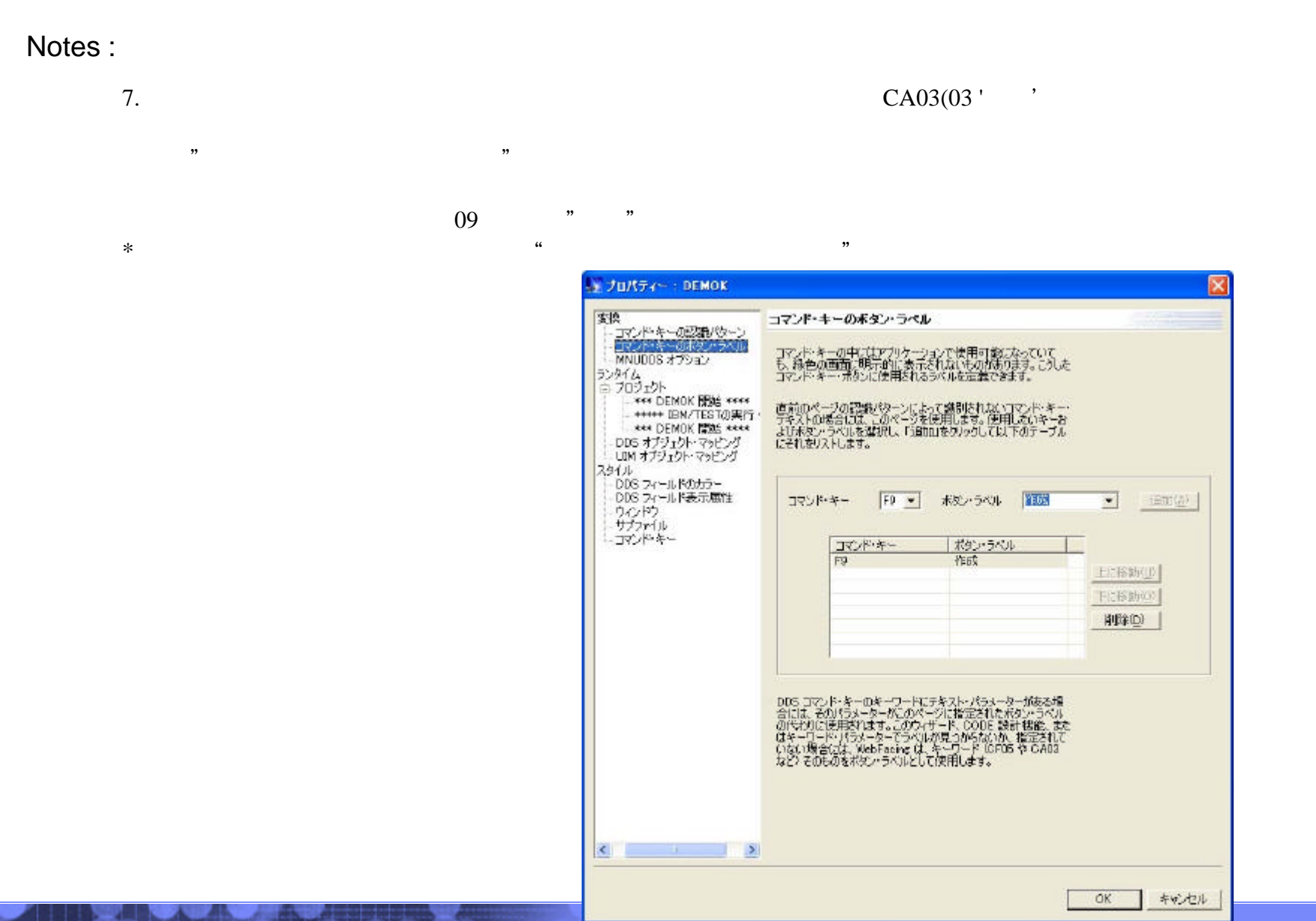

# Engineering Co.,Ltd. The next generation iSeries...simplicity in an on demand world Co.,Ltd.

© 2003 IBM Japan Systems

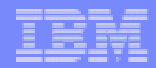

開発手順 4.WASへのエクスポート1

■WebFacing Tool WAS

## $\blacksquare$  WAR

 $\bullet$ WAS V3.5, WAS V4.0

■WebFacing

"次へ" タンを押す。

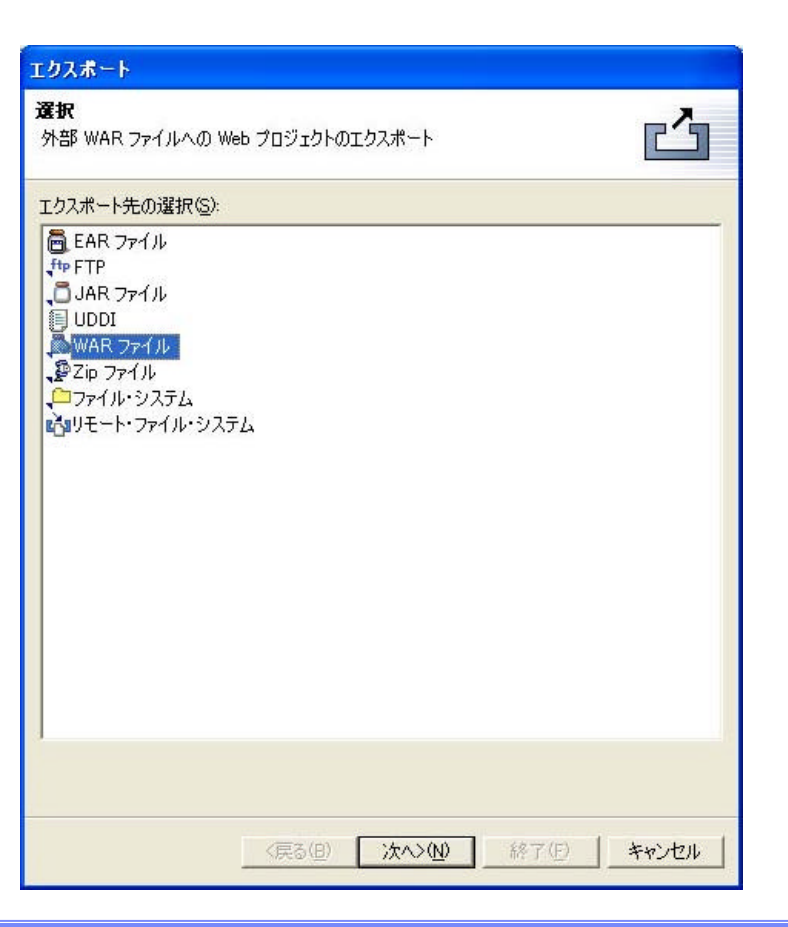

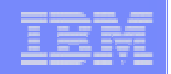

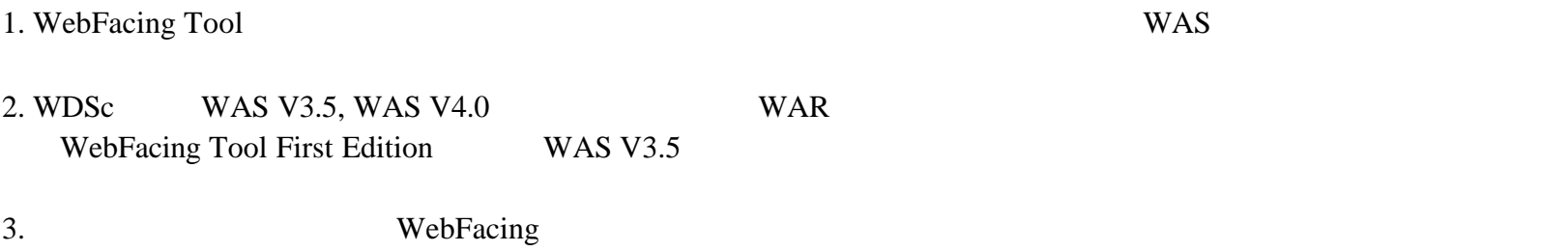

 $\overline{\phantom{a}}$ ,  $\overline{\phantom{a}}$ ,  $\overline{\phantom{a}}$ ,

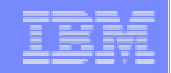

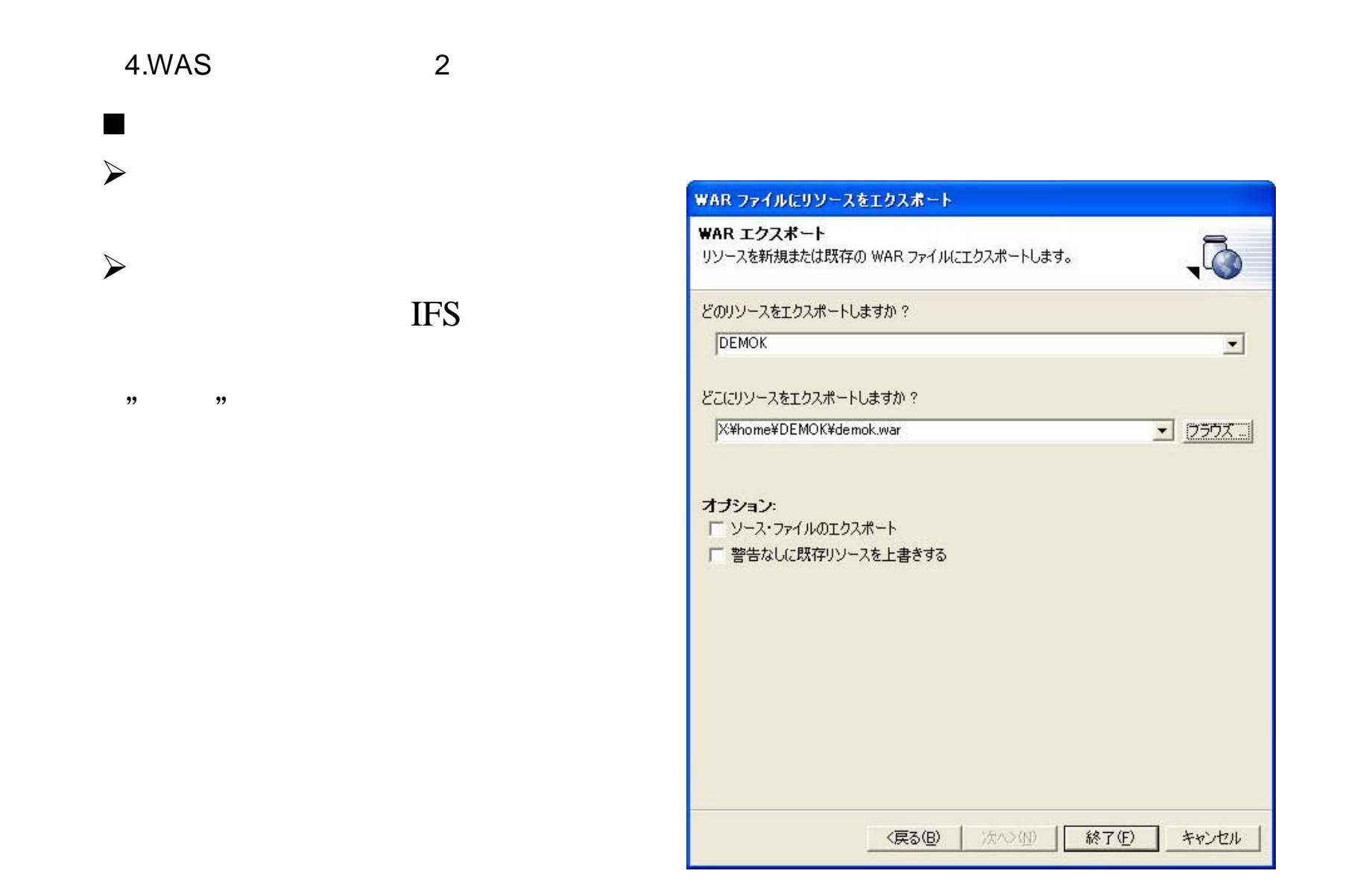

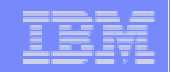

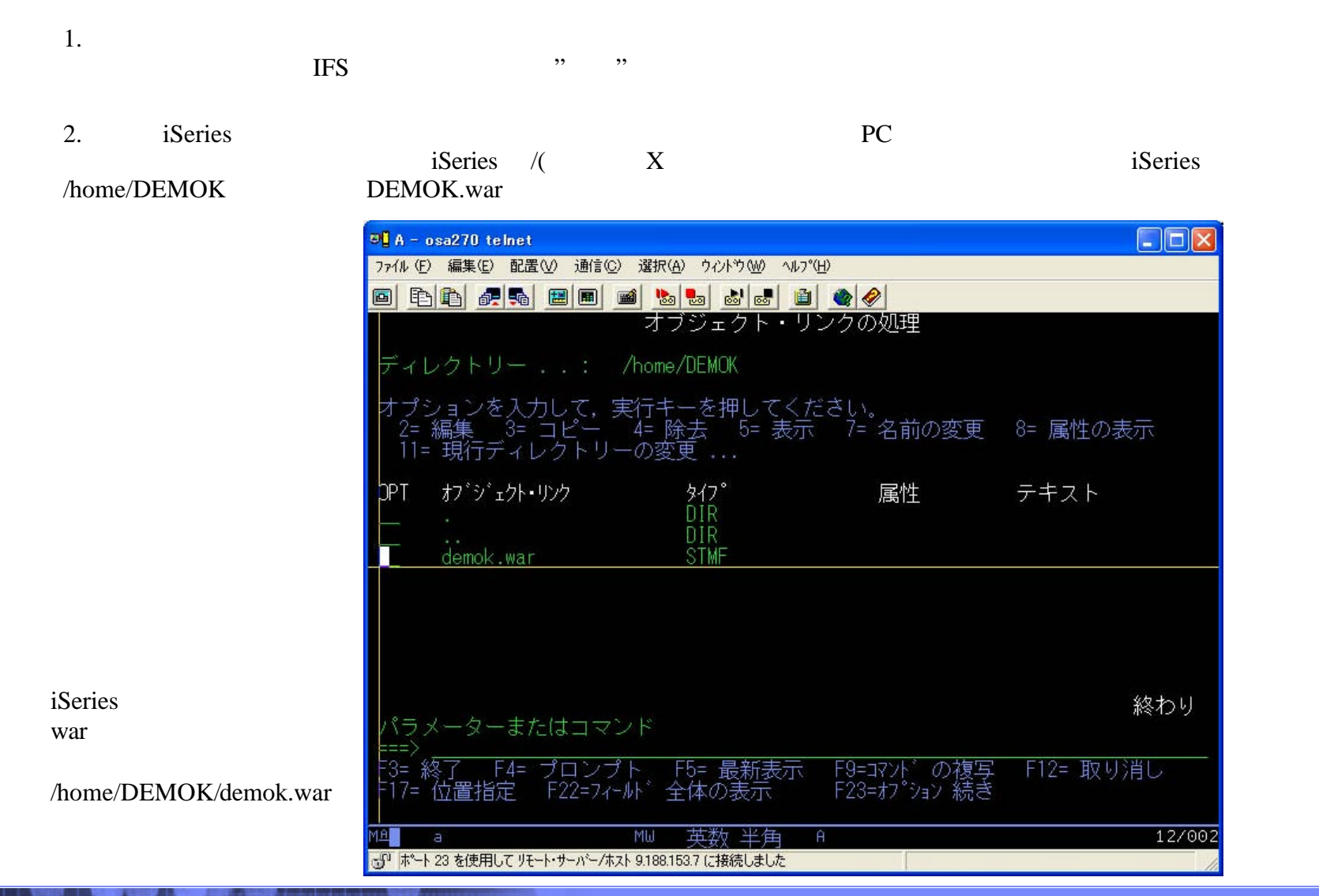

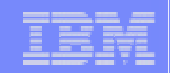

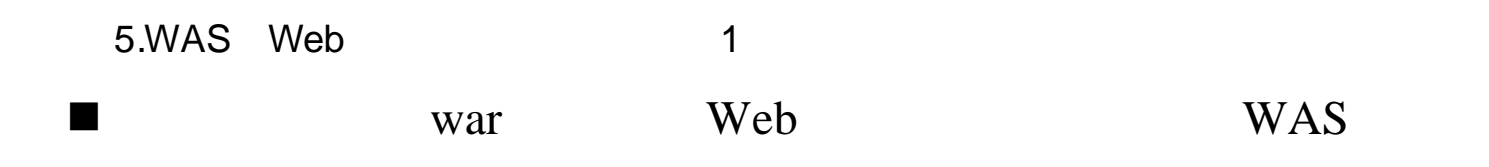

# $\blacksquare$ was

**e** STRSBS QEJBADV4/QEJBADV4

# $\blacksquare$  WAS

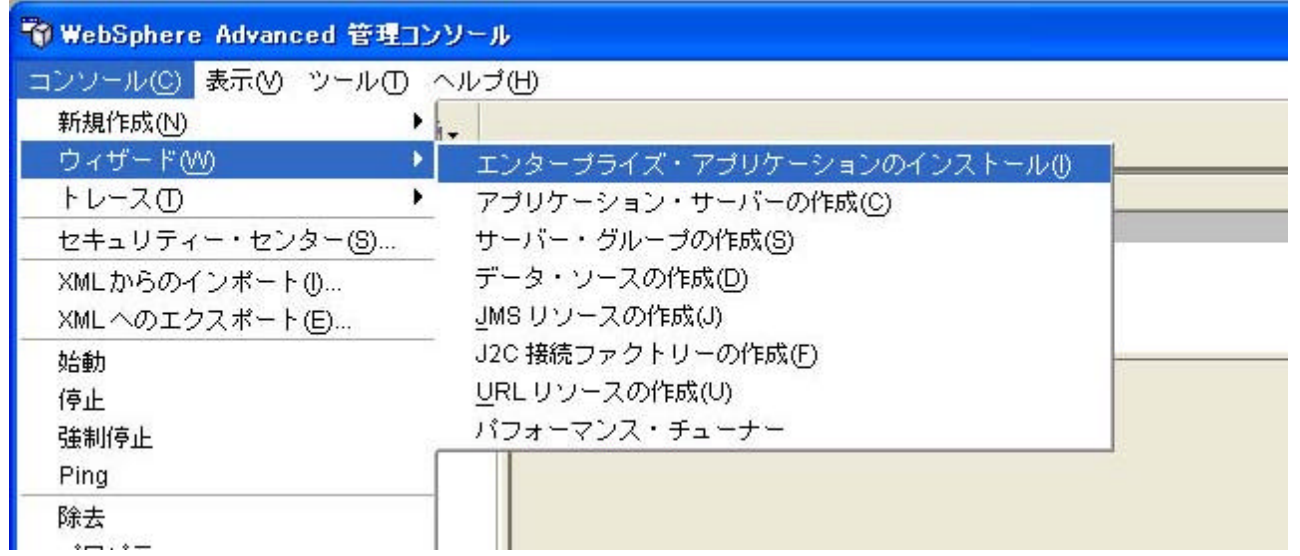

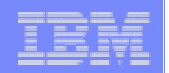

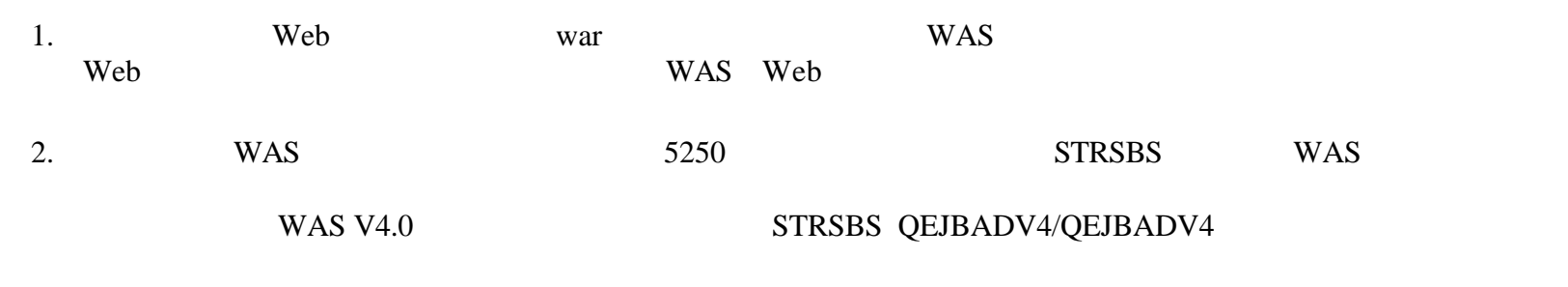

3. PC WAS

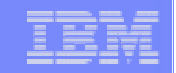

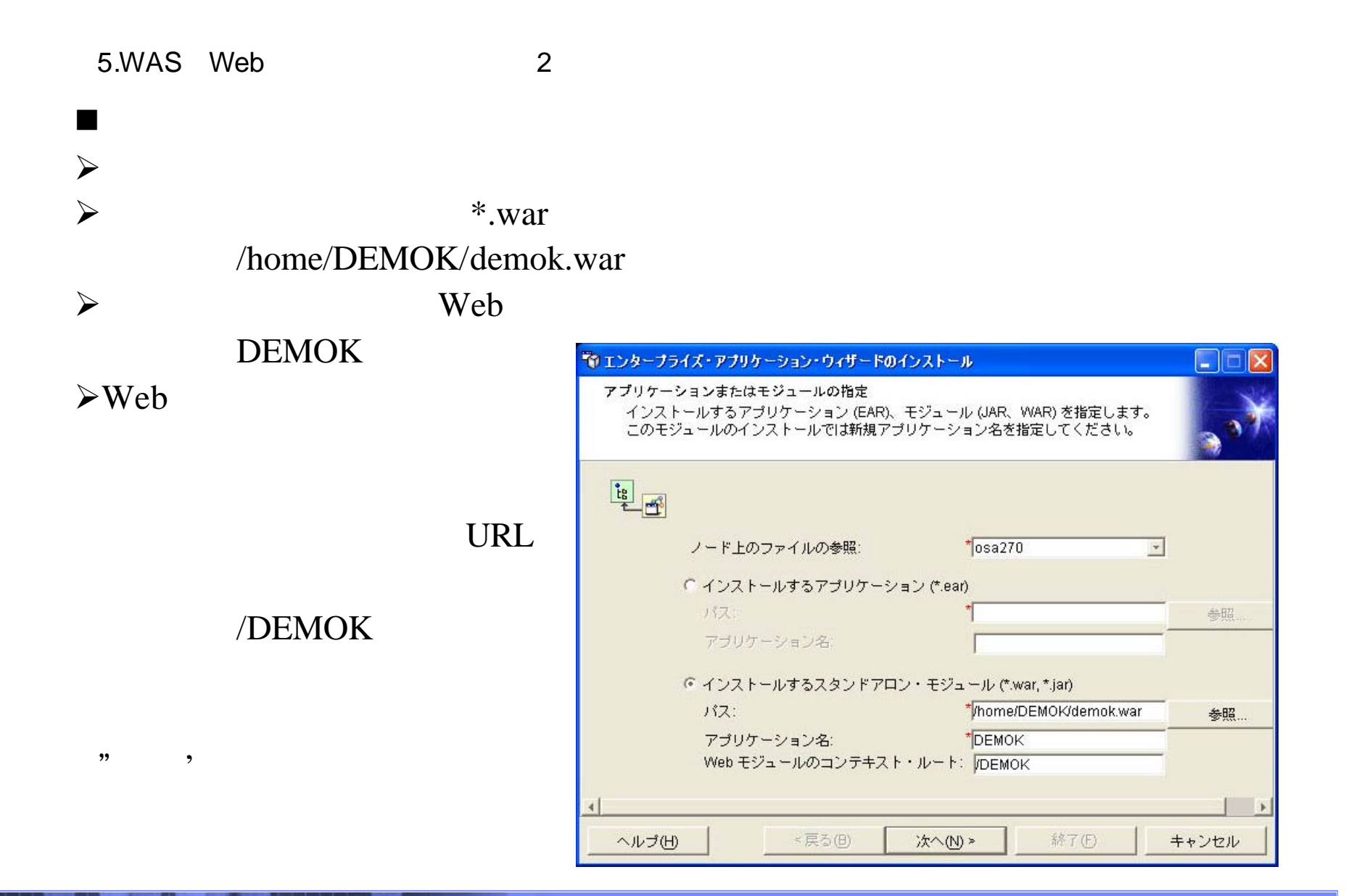

The next generation iSeries...simplicity in an on demand world Co., the next generation iSeries...simplicity in an on demand world

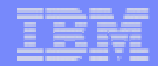

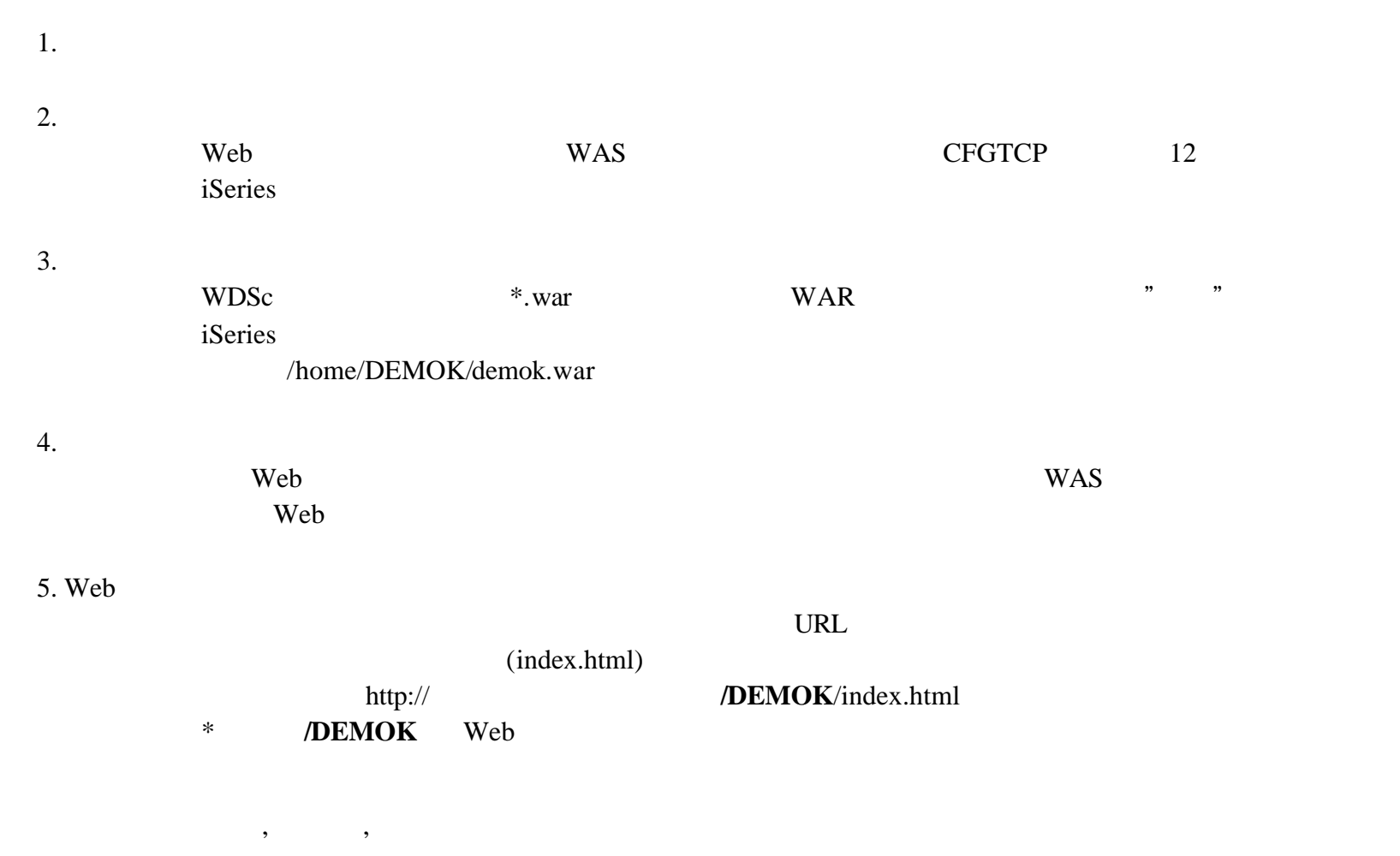

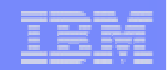

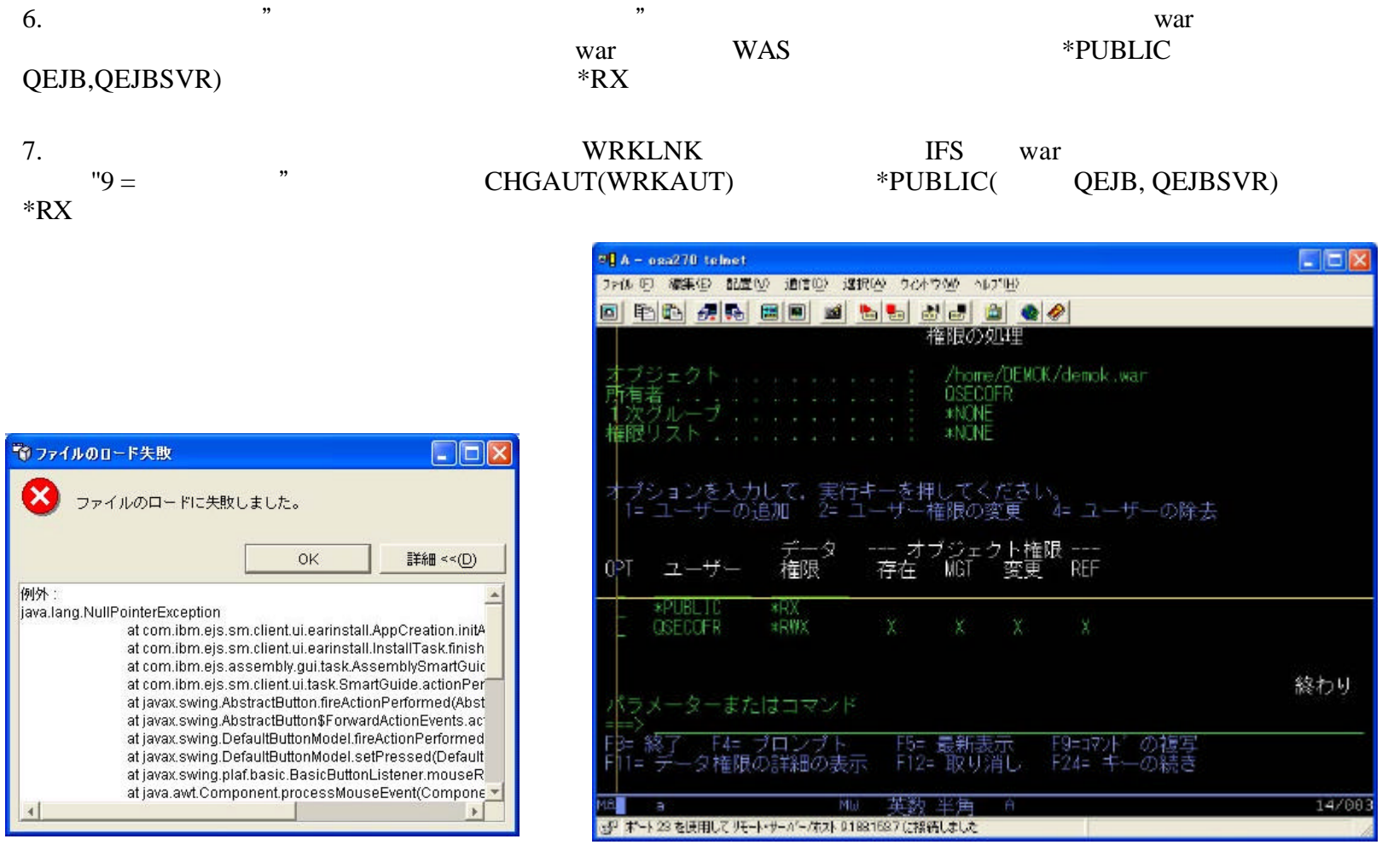

\*PUBLIC \*RX権限がない場合のエラー例 WRKAUTコマンドで\*PUBLIC \*RX権限を付与

The next generation iSeries...simplicity in an on demand world Co.,Ltd. Co.,Ltd. The next generation iSeries...simplicity in an on demand world

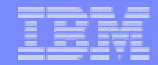

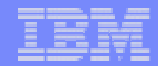

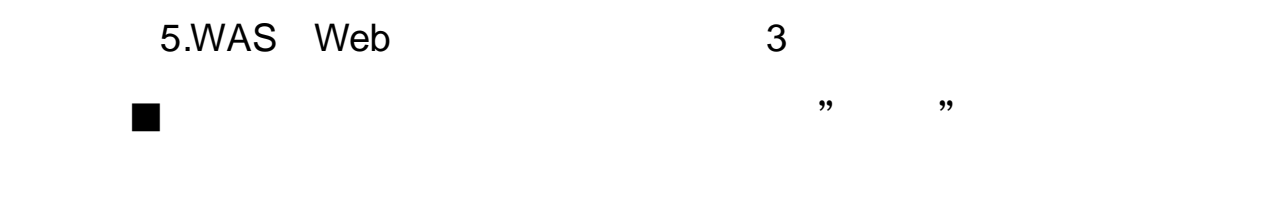

 $\triangleright$ '  $\rightarrow$ 

- $\triangleright$ ' EJB RunAs  $\triangleright$ '  $\blacksquare$
- >' JNDI Enterprise Bean 
→ X<sup>1</sup>
- → ' Enterprise Bean ' ,
- → ' Enterprise Bean USB + 2009
- $\triangleright$ '  $\rightarrow$ '  $\rightarrow$

- $\triangleright$ ' EJB
- $\triangleright$ ' CMP Bean  $\cdot$
- ÿ '個々のCMP Beanのデータ ソースの指定 '画面 ⇒ 次へ' ボタンを押す

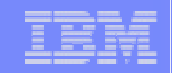

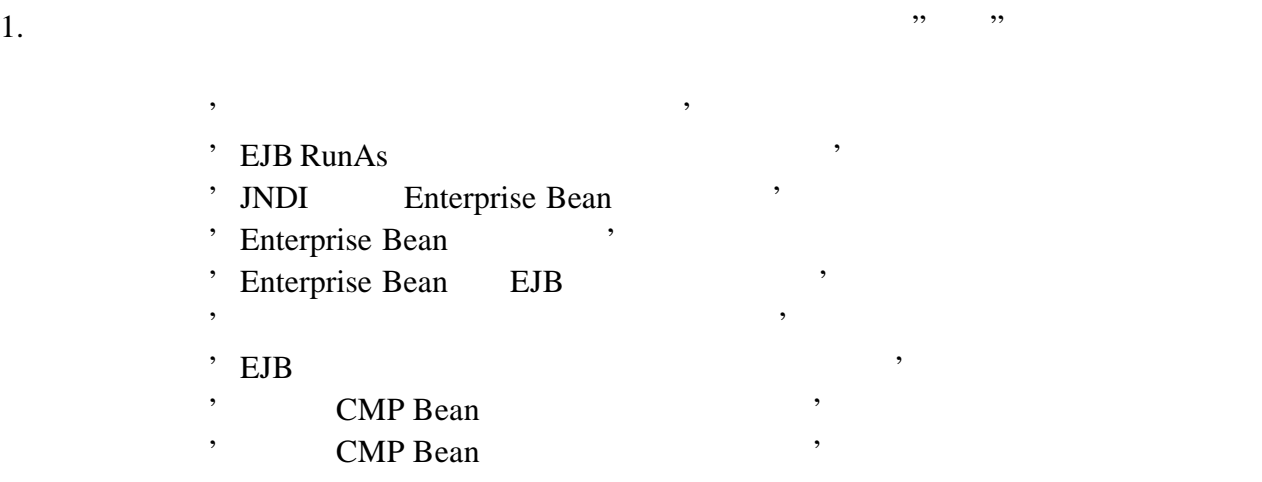

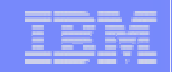

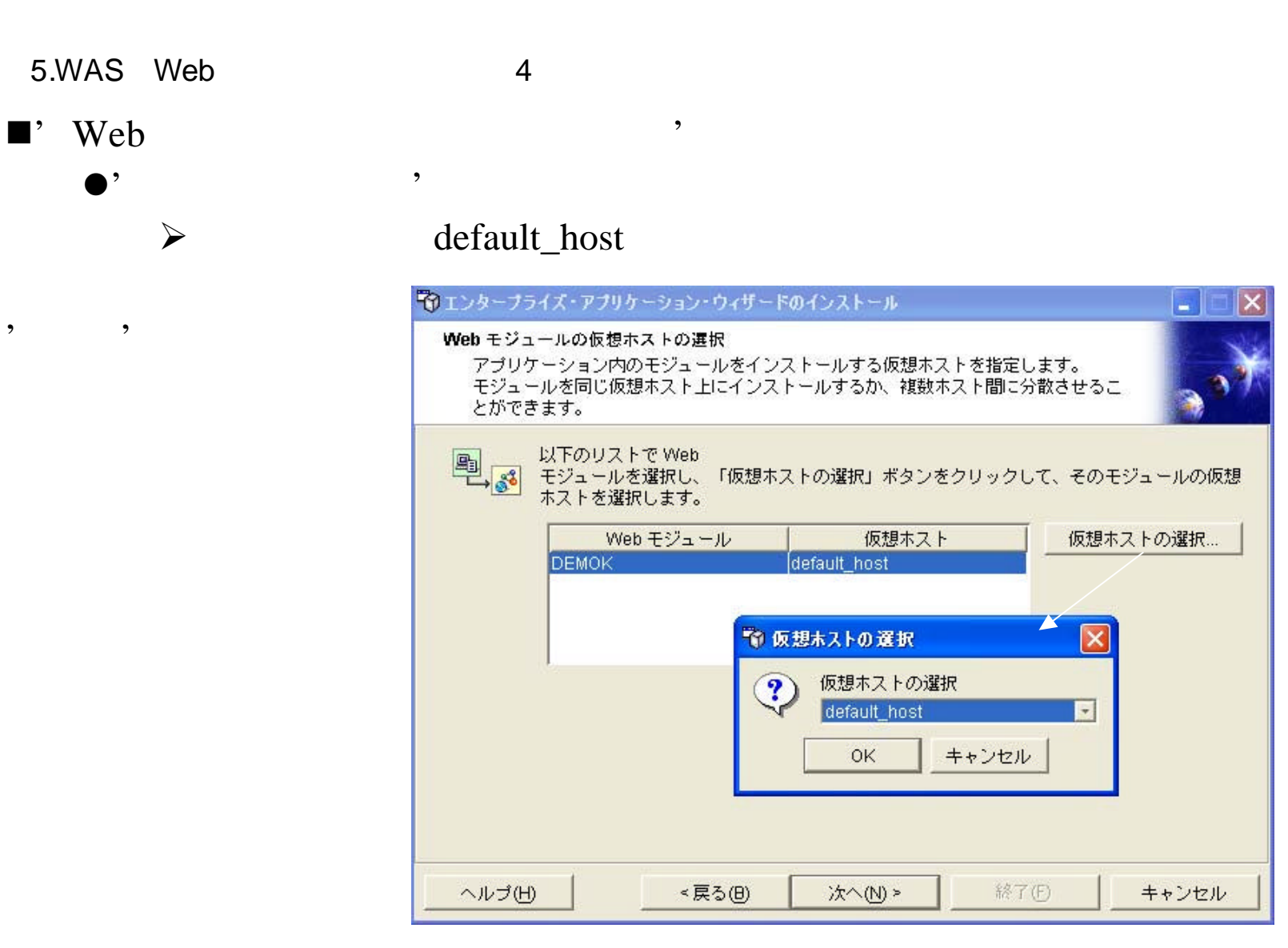

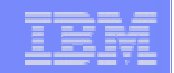

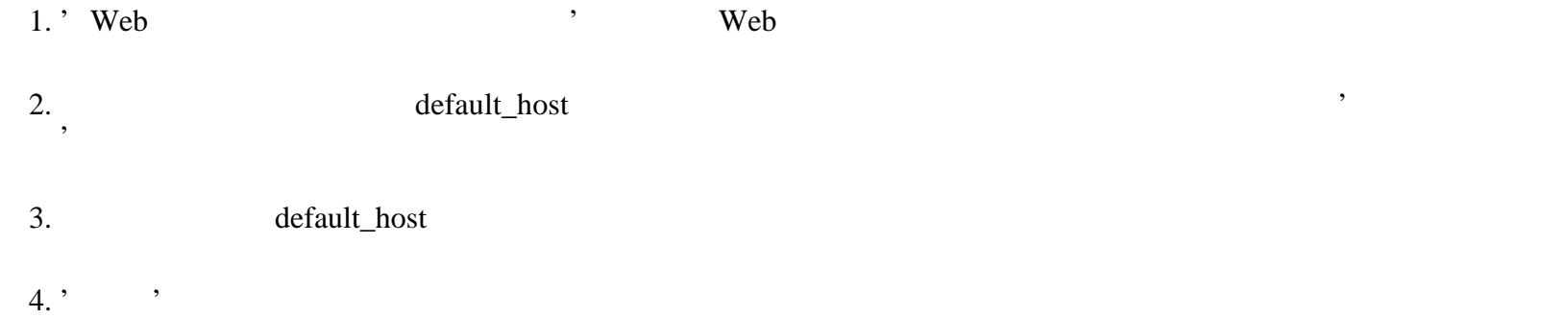

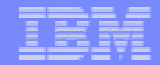

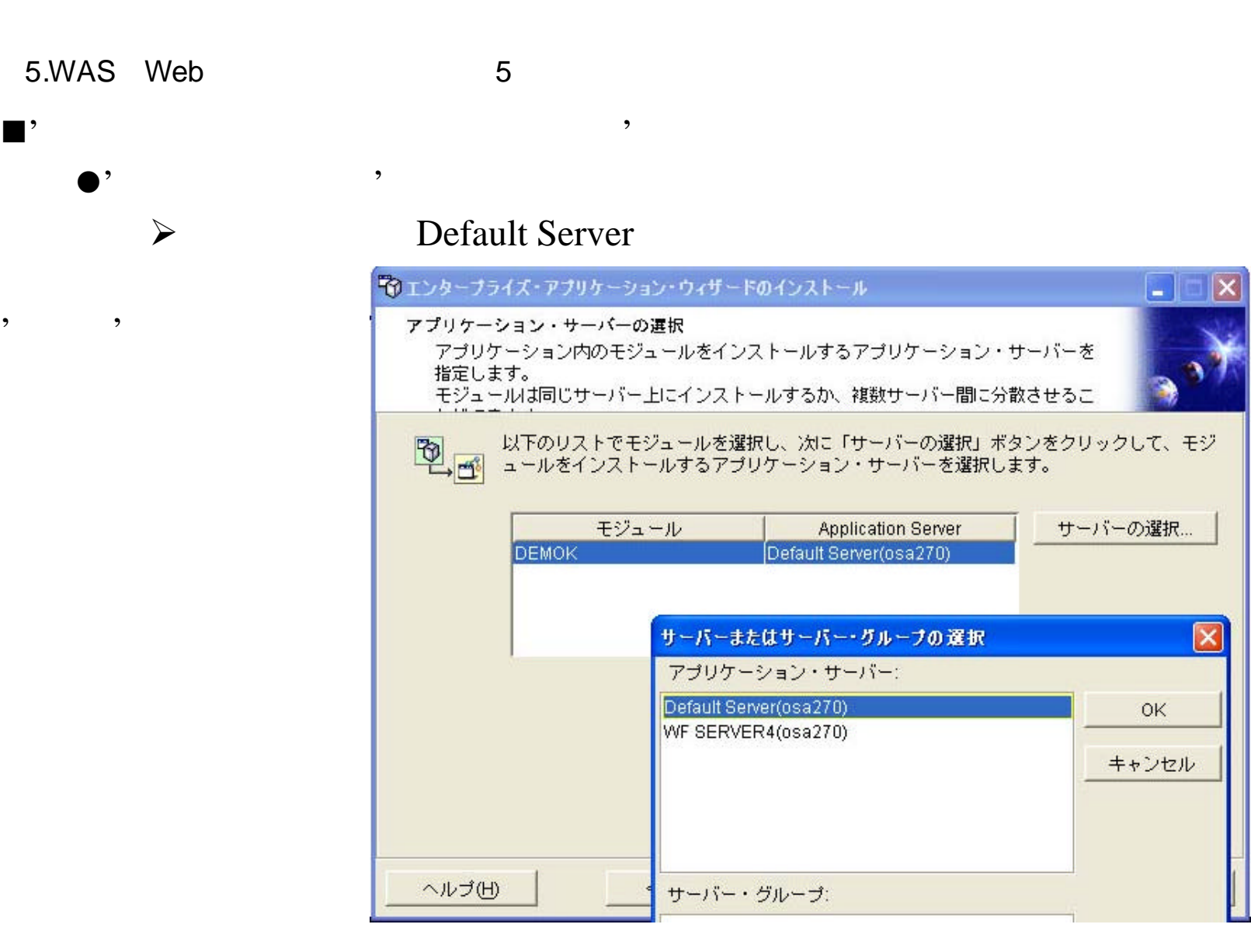

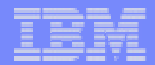

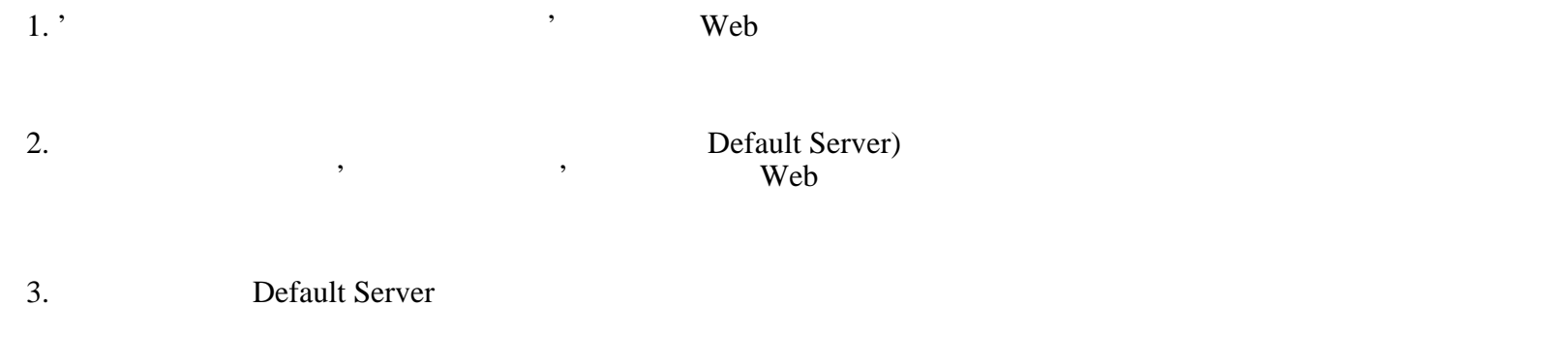

 $4.$  '

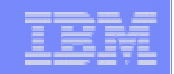

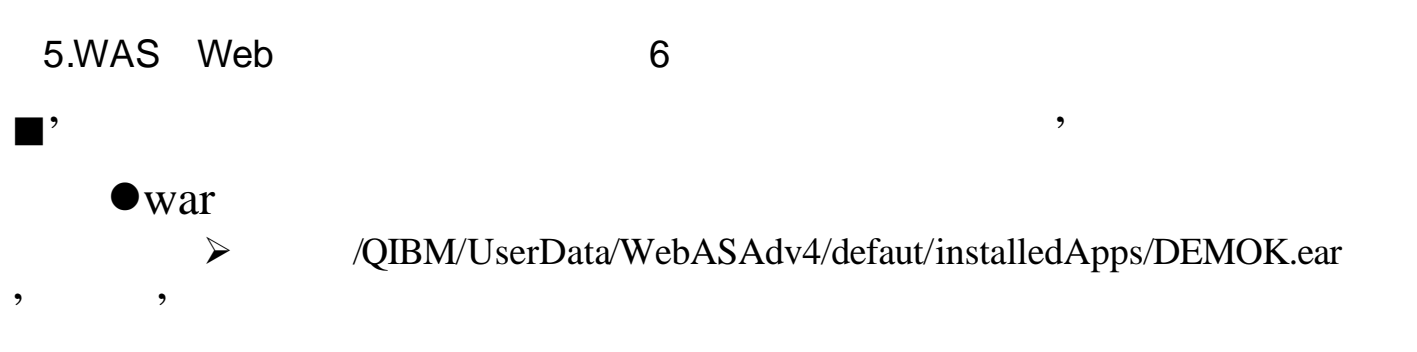

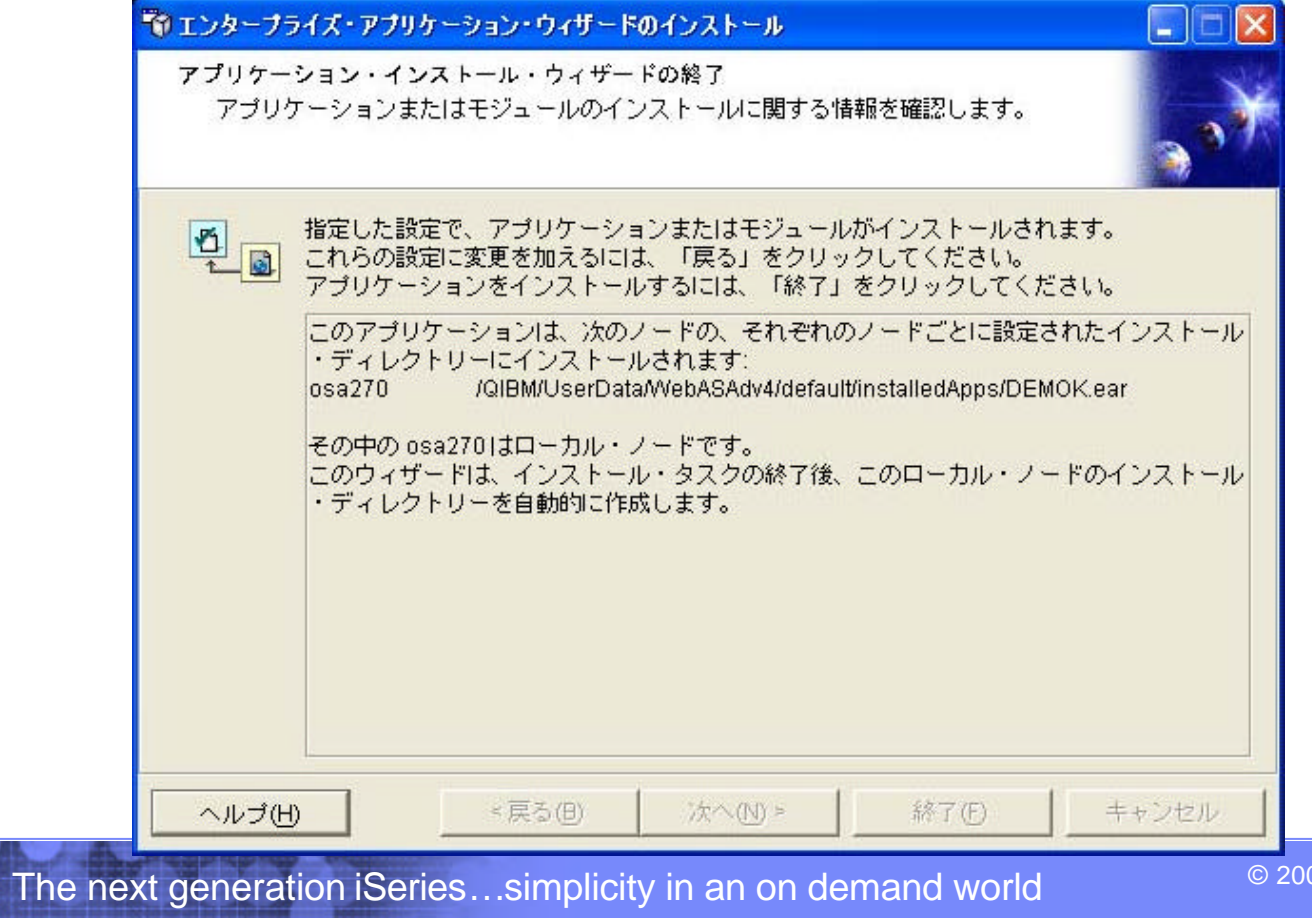

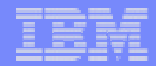

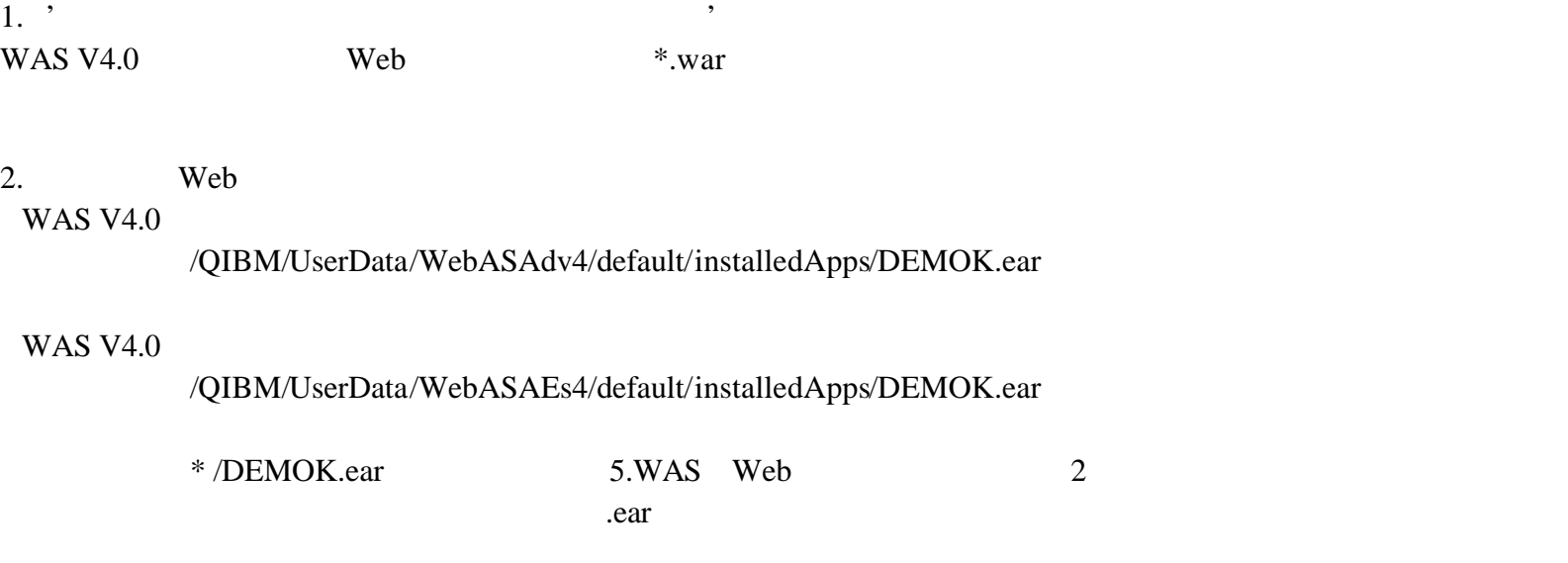

Web<sup>T</sup>